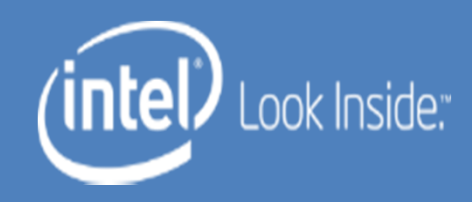

# Allocating Rotating Registers by Scheduling

Hongbo Rong Hyunchul Park Cheng Wang Youfeng Wu

Intel Labs

MICRO-46, Dec. 2013

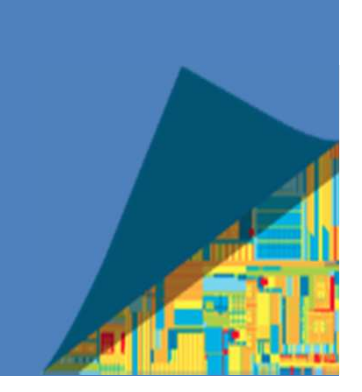

Memory disambiguation in dynamic compilers

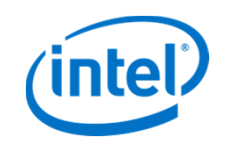

- Dynamic languages are increasing popular
	- JavaScript 88.9% in client-side websites (W3Techs)
	- PhP 81.5% in sever side (W3Techs)
- Huge amount of legacy code
	- Dynamic binary translator
	- Optimization scope tends to be small: For a loop, usually a loop iteration
		- Software pipelining: enlarge the scope
	- Memory aliases are a bottleneck to performance

Memory disambiguation in dynamic compilers (Cont.)

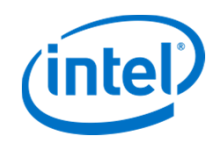

• A fundamental component in compilers

–Determines if two memory operations are aliased

- Approach 1: Alias analysis at compile time
	- Too expensive or conservative for dynamic compilers
	- –Only simple alias analysis can be done
- Approach 2: Alias detection at runtime with hardware support

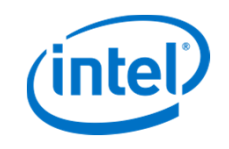

- Enable data speculation
	- Compiler optimistically assumes the memory operations do not alias with each other, and schedules them out of order
	- Compiler guards every memory operation with an alias register to catch any alias when the schedule runs

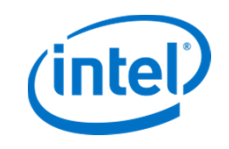

- Enable data speculation
	- Compiler optimistically assumes the memory operations do not alias with each other, and schedules them out of order
	- Compiler guards every memory operation with an alias register to catch any alias when the schedule runs
- Example:

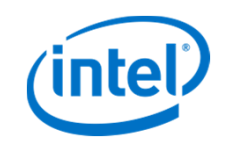

- Enable data speculation
	- Compiler optimistically assumes the memory operations do not alias with each other, and schedules them out of order
	- Compiler guards every memory operation with an alias register to catch any alias when the schedule runs
- Example:

Original order

**LD [w] LD [w] ST [y] ST [z]**

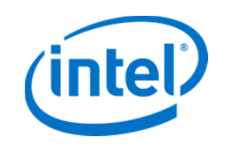

- Enable data speculation
	- Compiler optimistically assumes the memory operations do not alias with each other, and schedules them out of order
	- Compiler guards every memory operation with an alias register to catch any alias when the schedule runs
- Example:

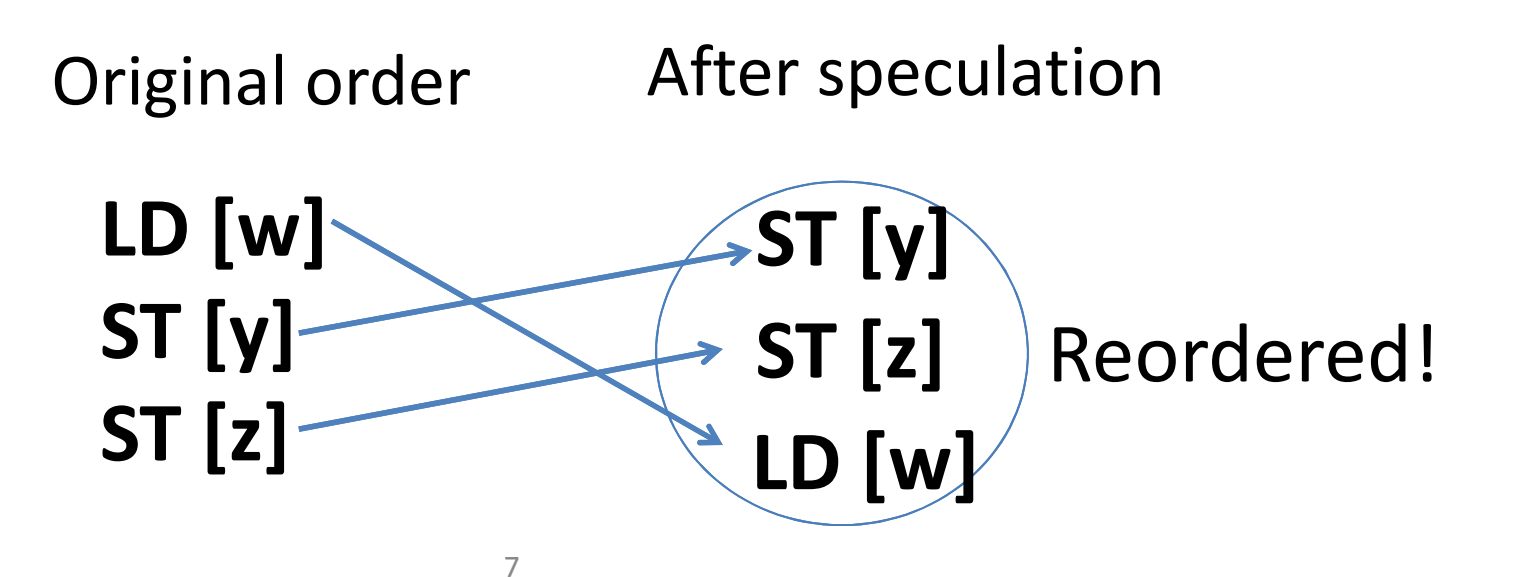

#### **Static Alias Registers**

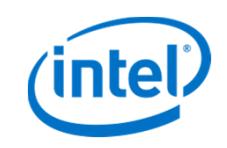

#### Static Alias Registers

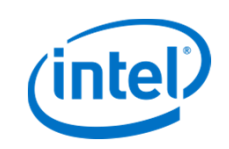

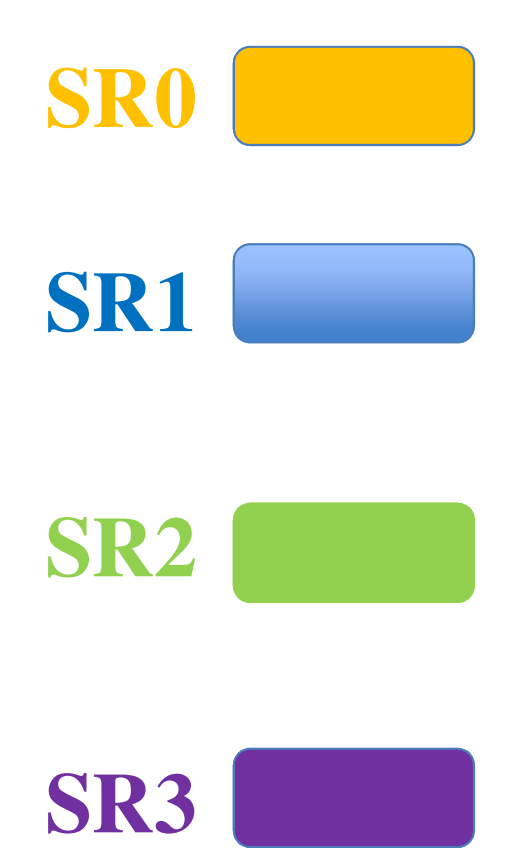

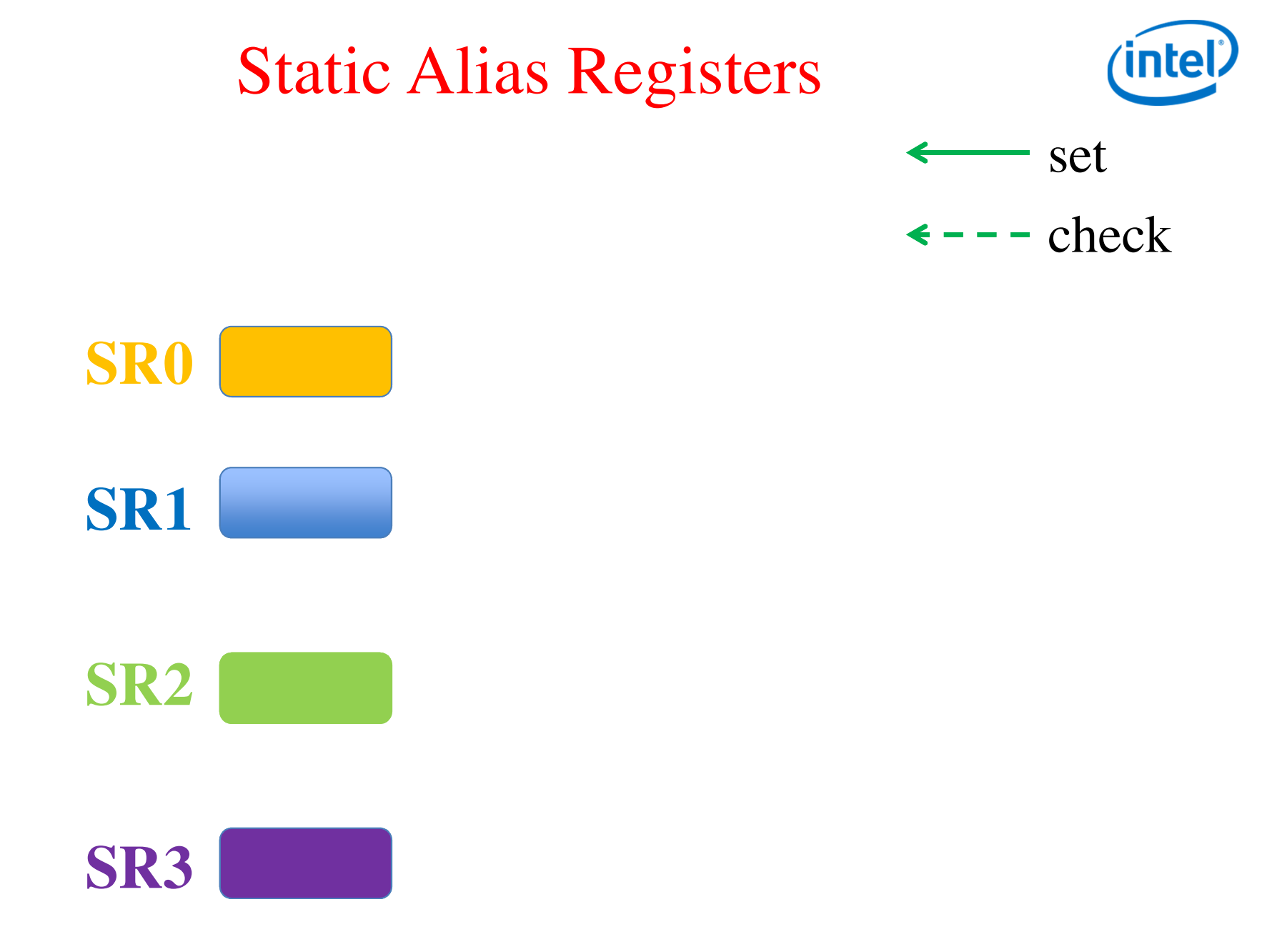

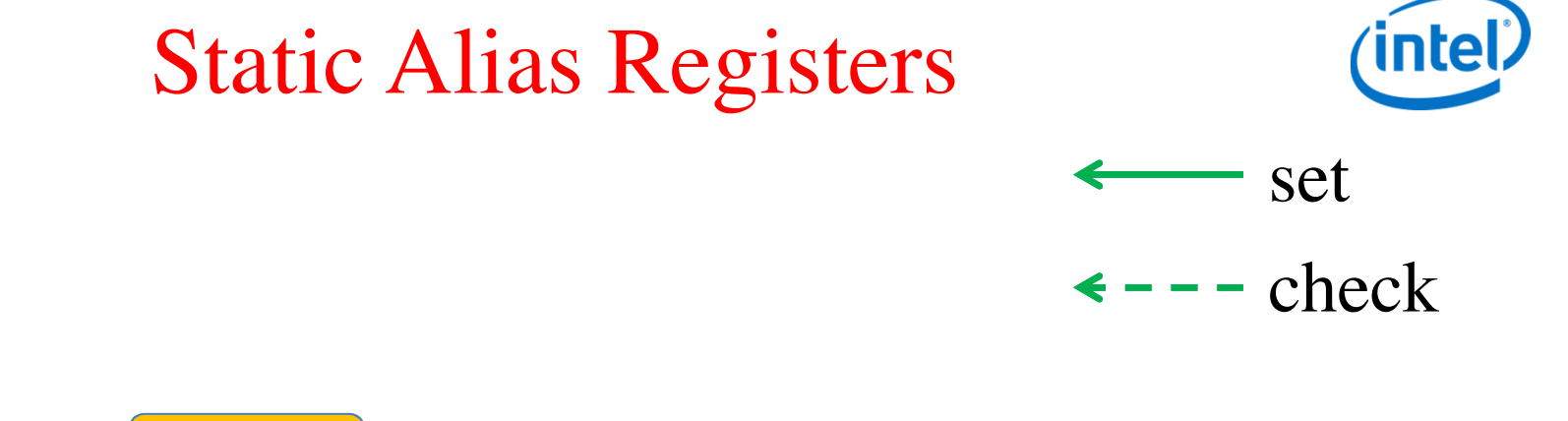

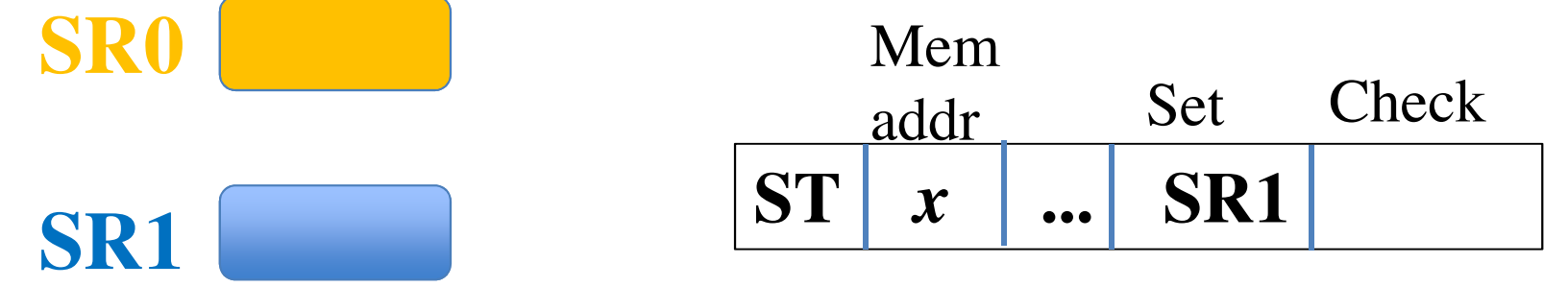

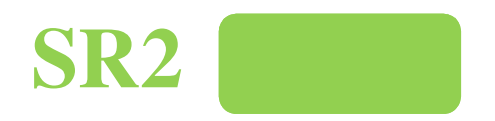

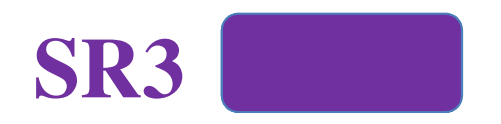

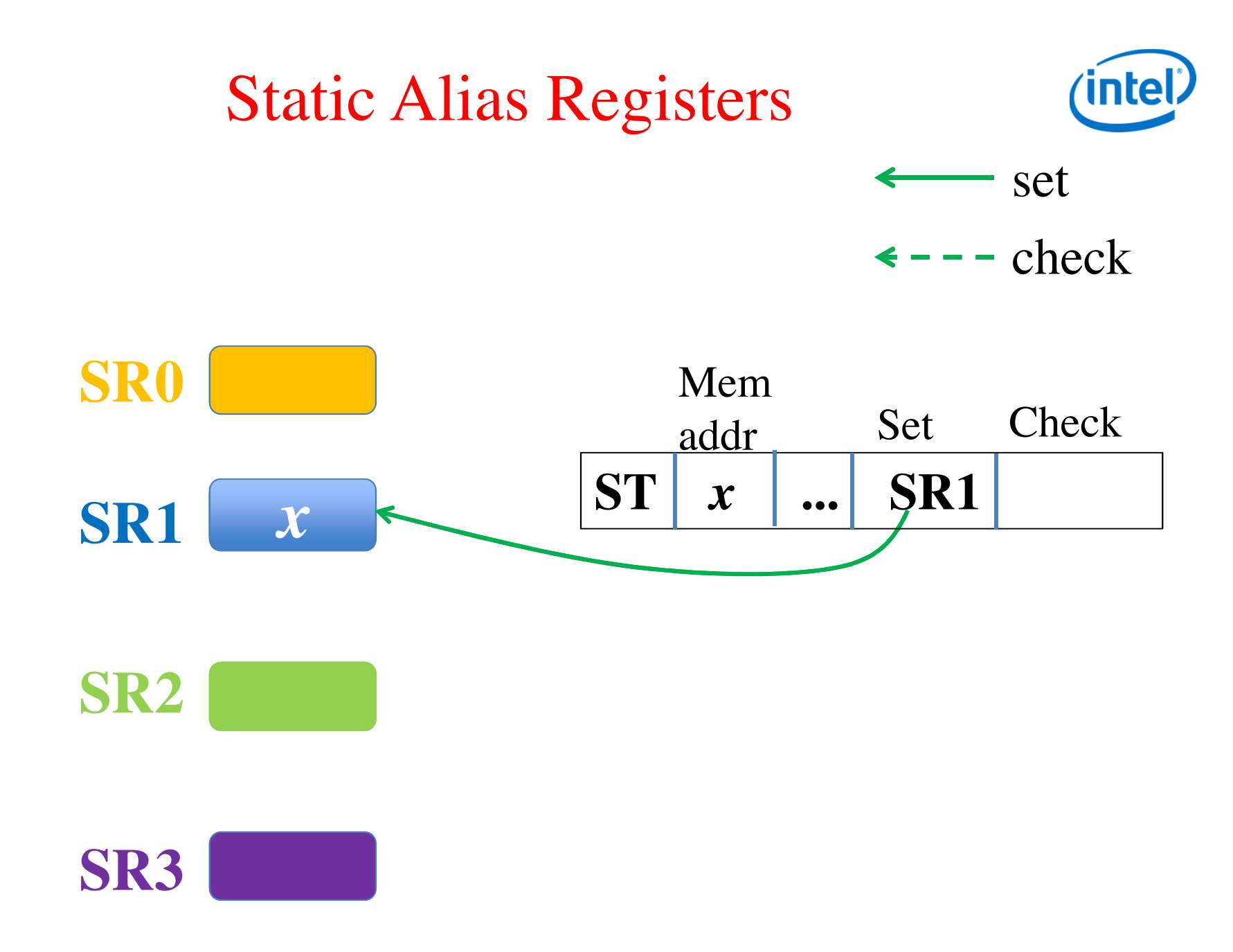

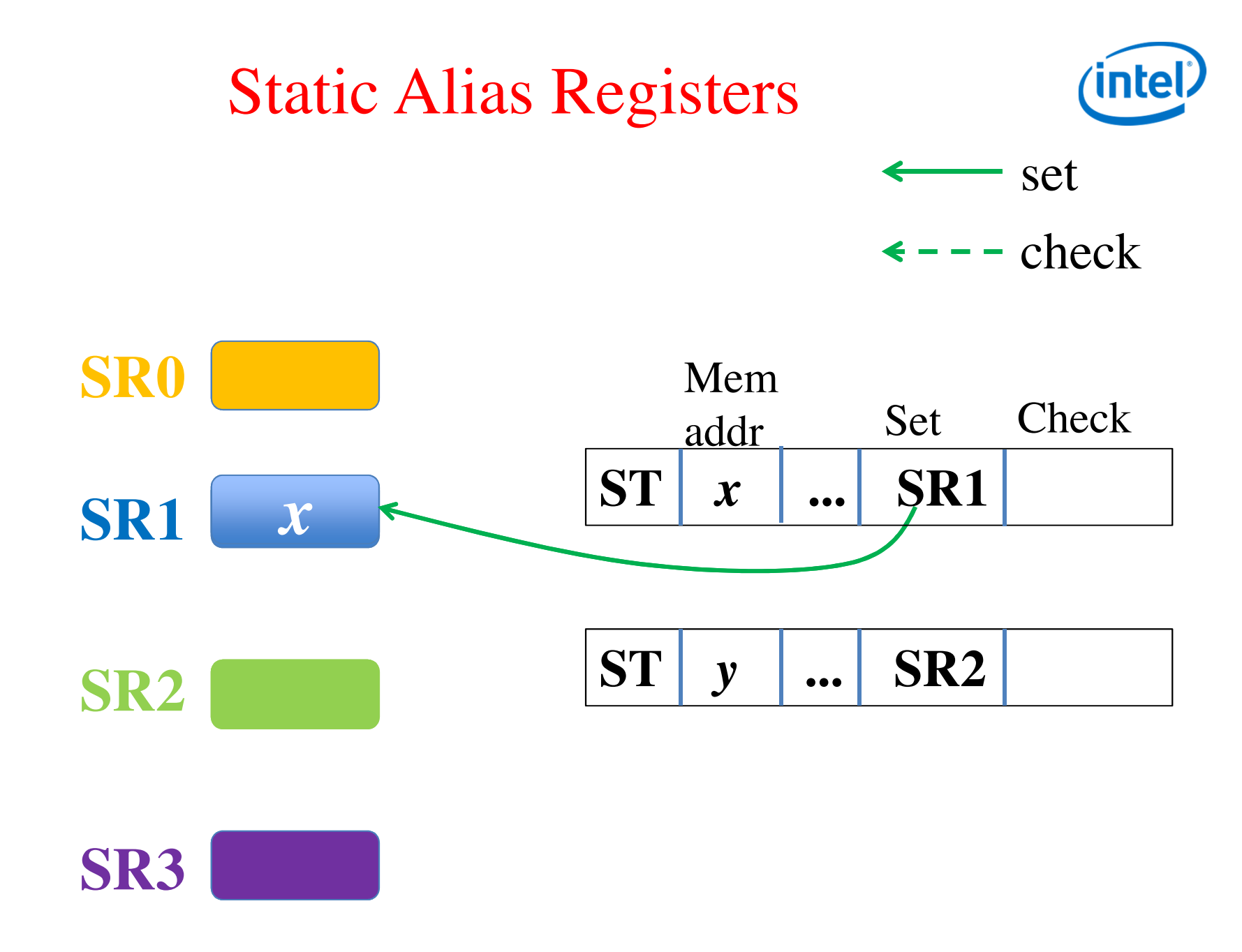

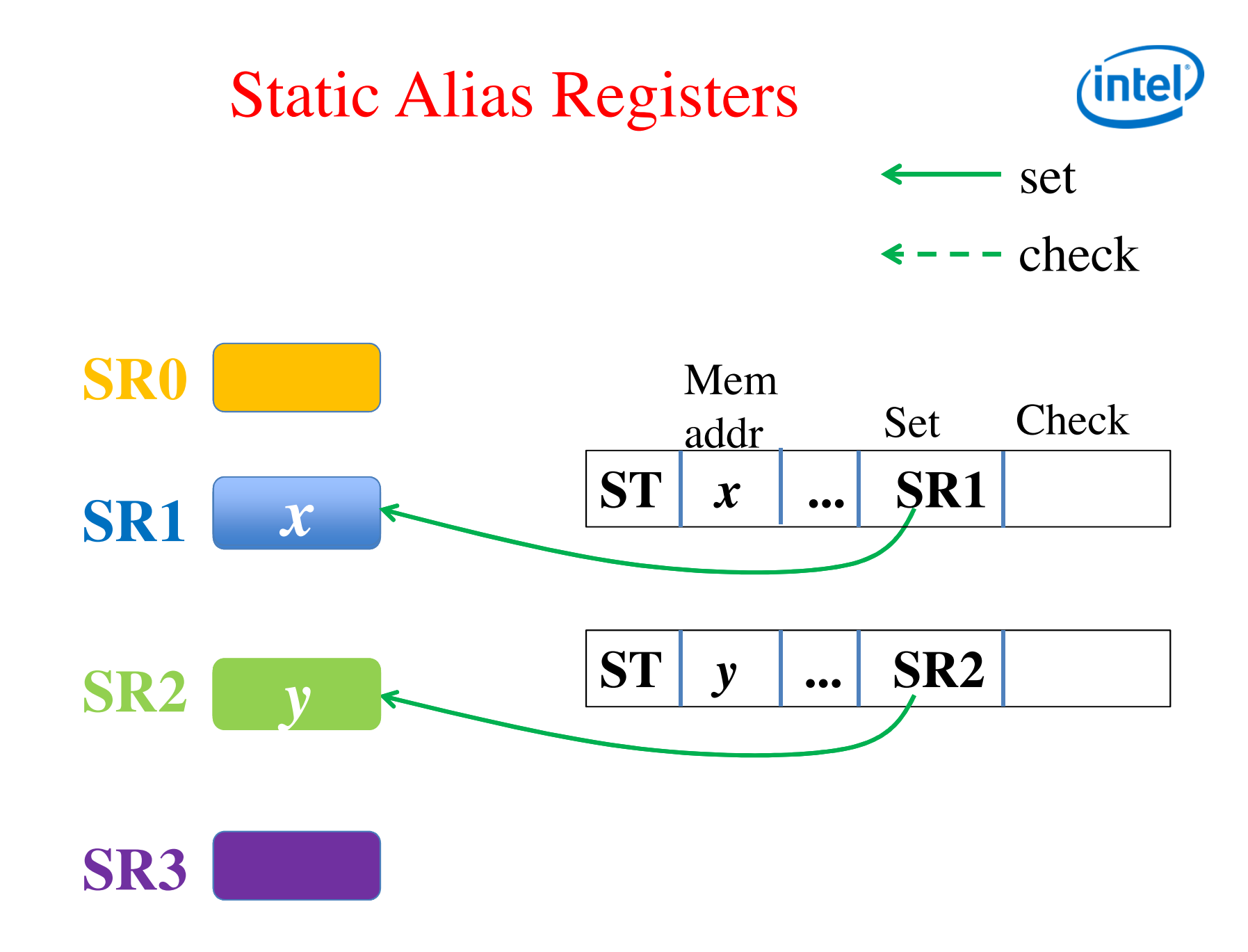

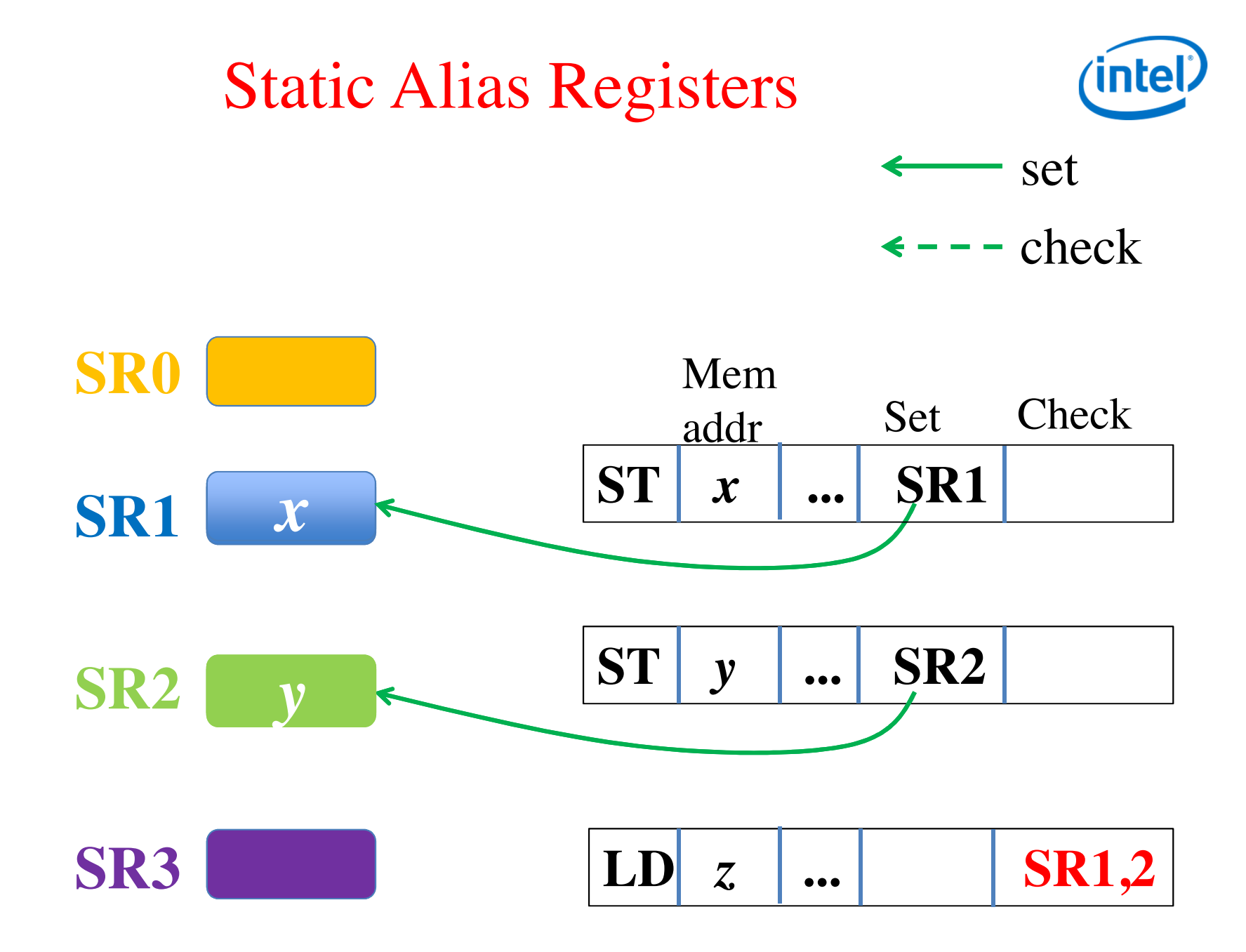

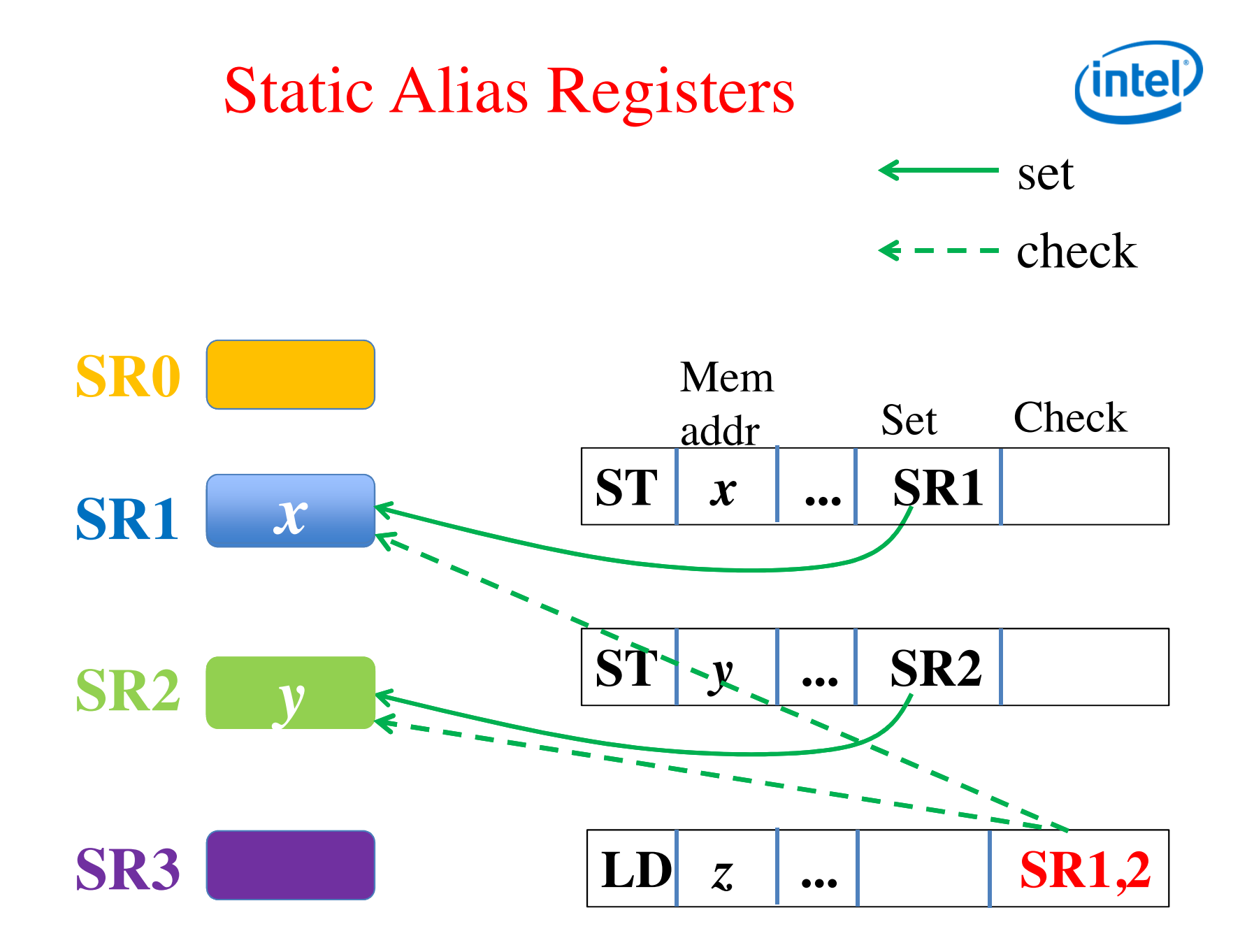

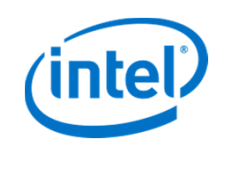

#### Static alias registers are not enough

- 24 hot loops from SPEC2000, with static alias registers only, loop throughput is far below optimal
- Need more scalable hardware

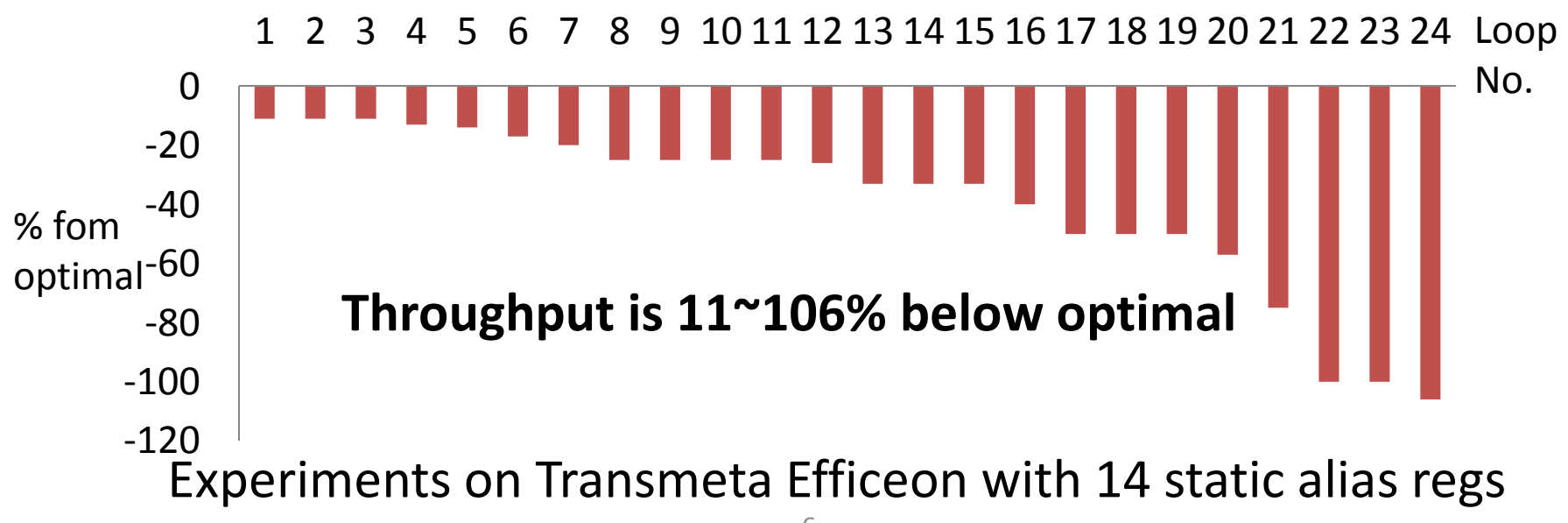

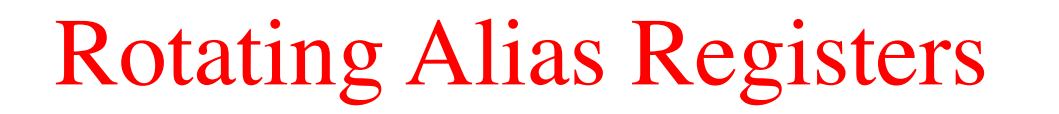

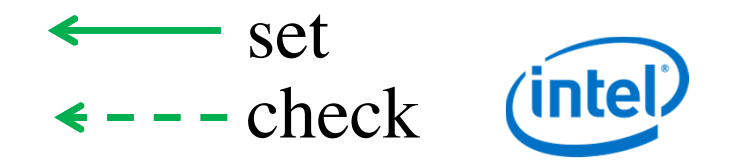

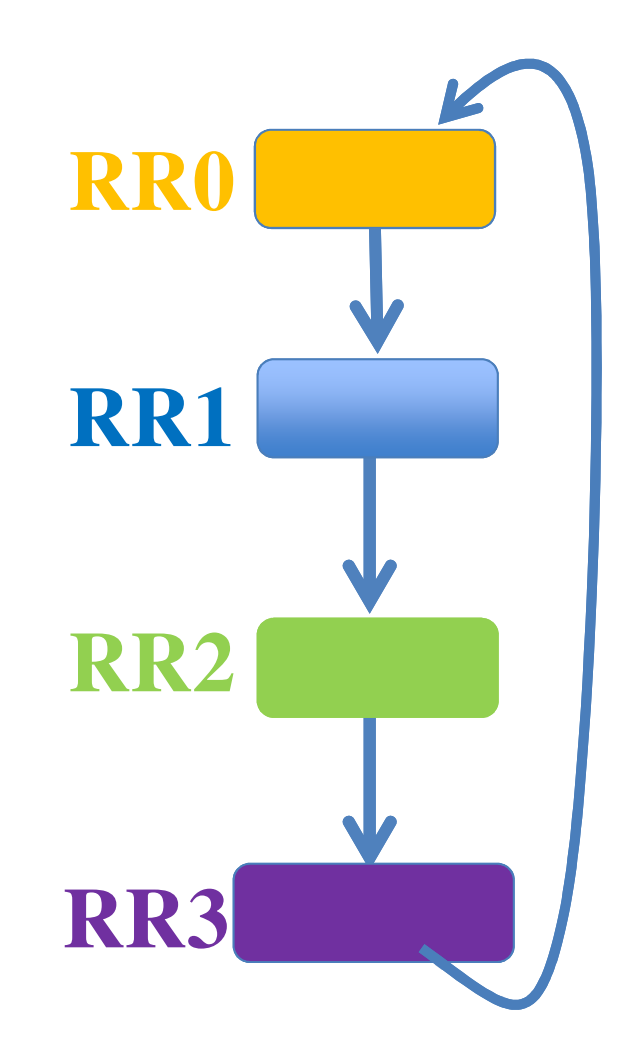

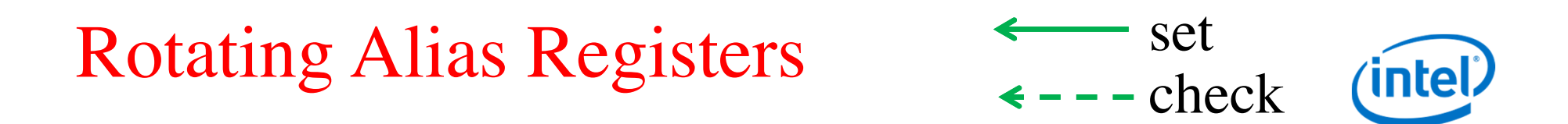

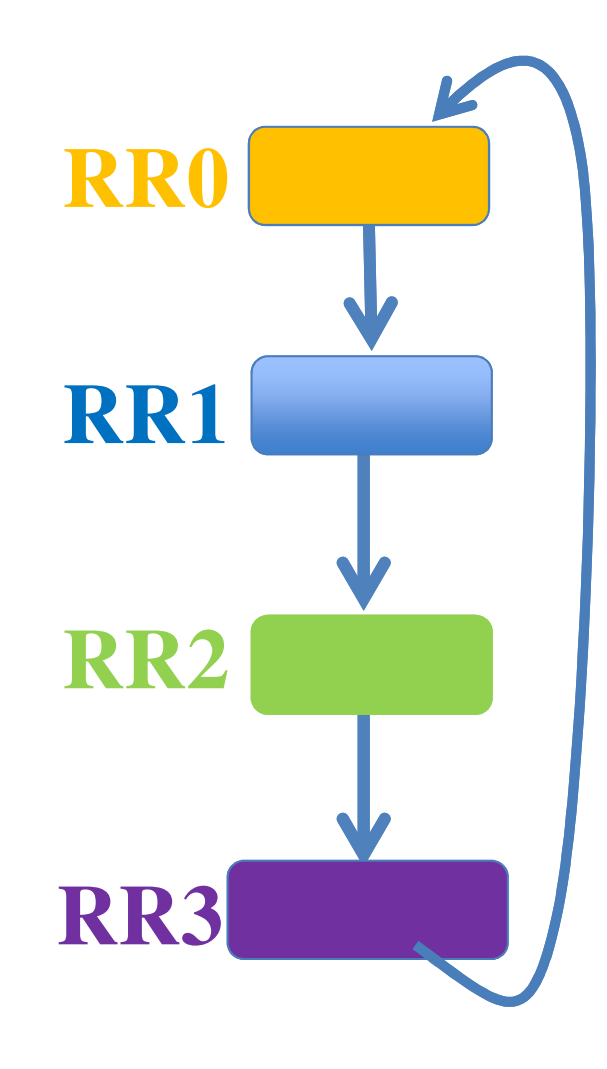

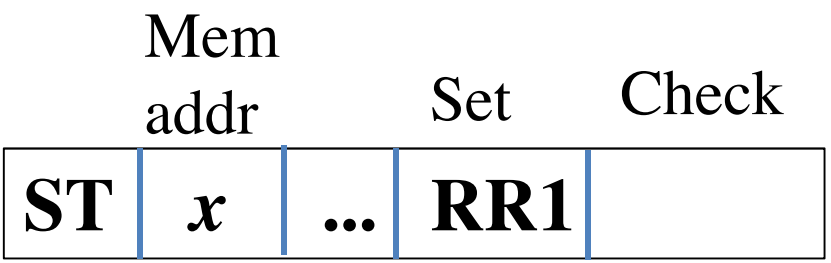

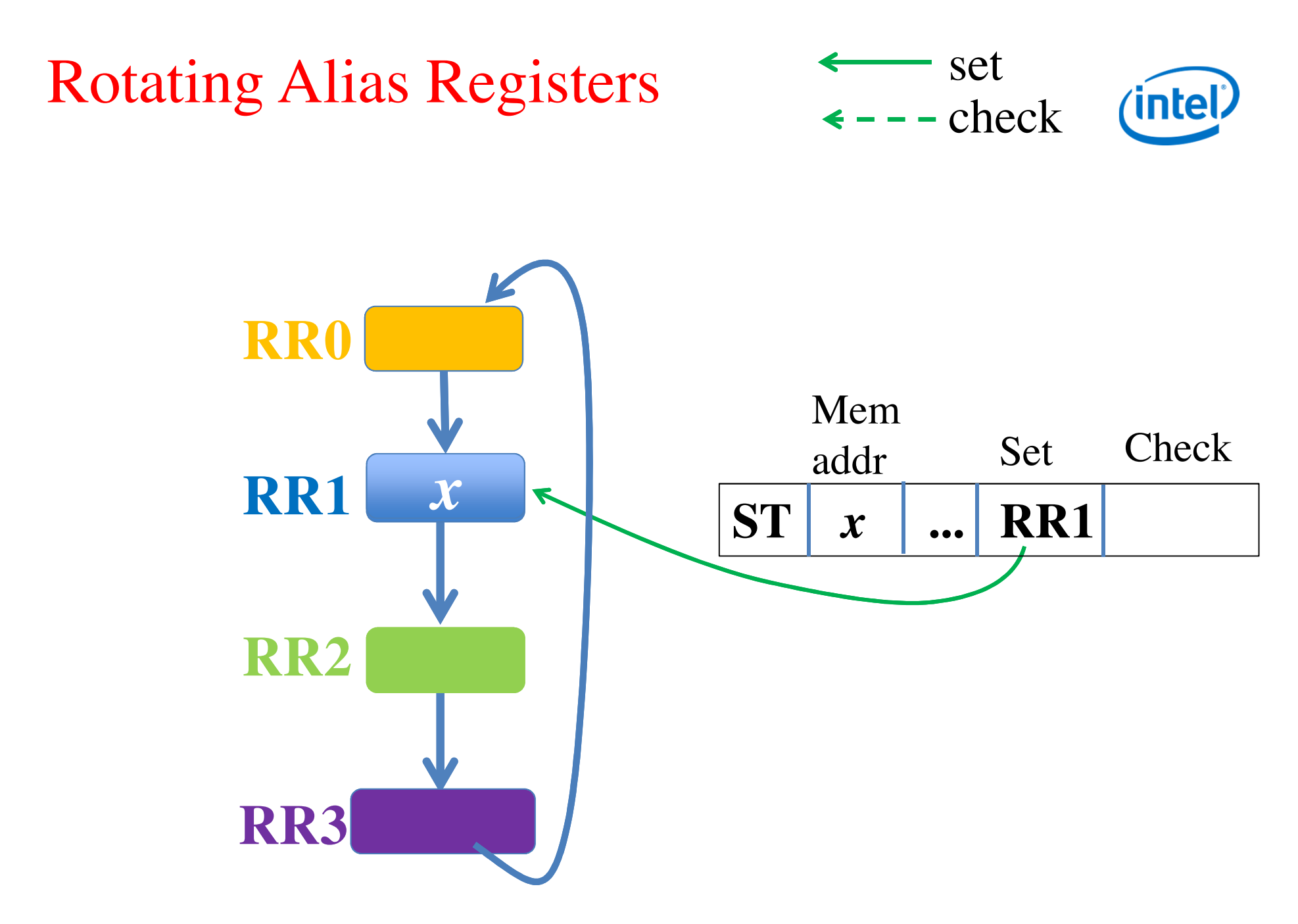

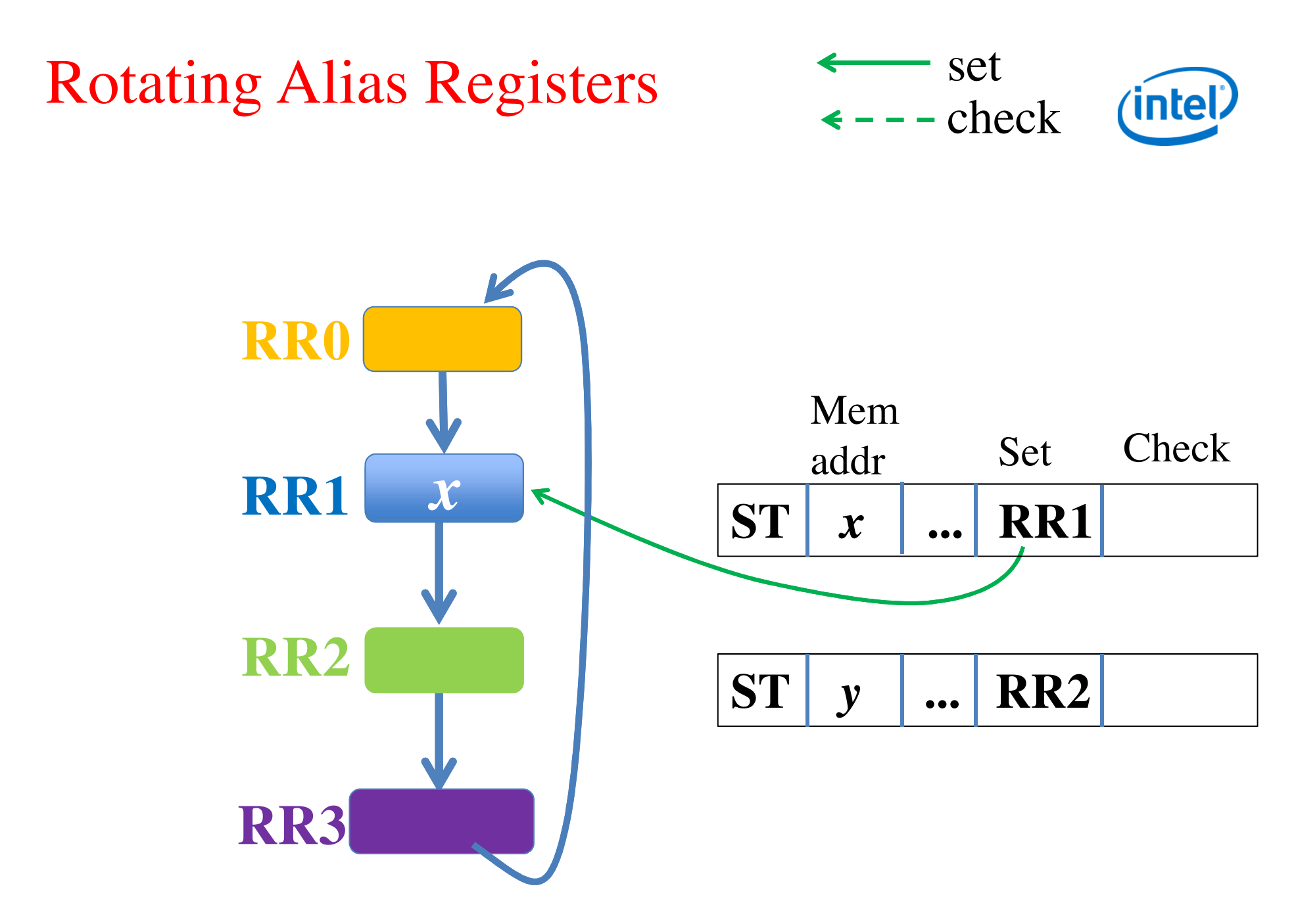

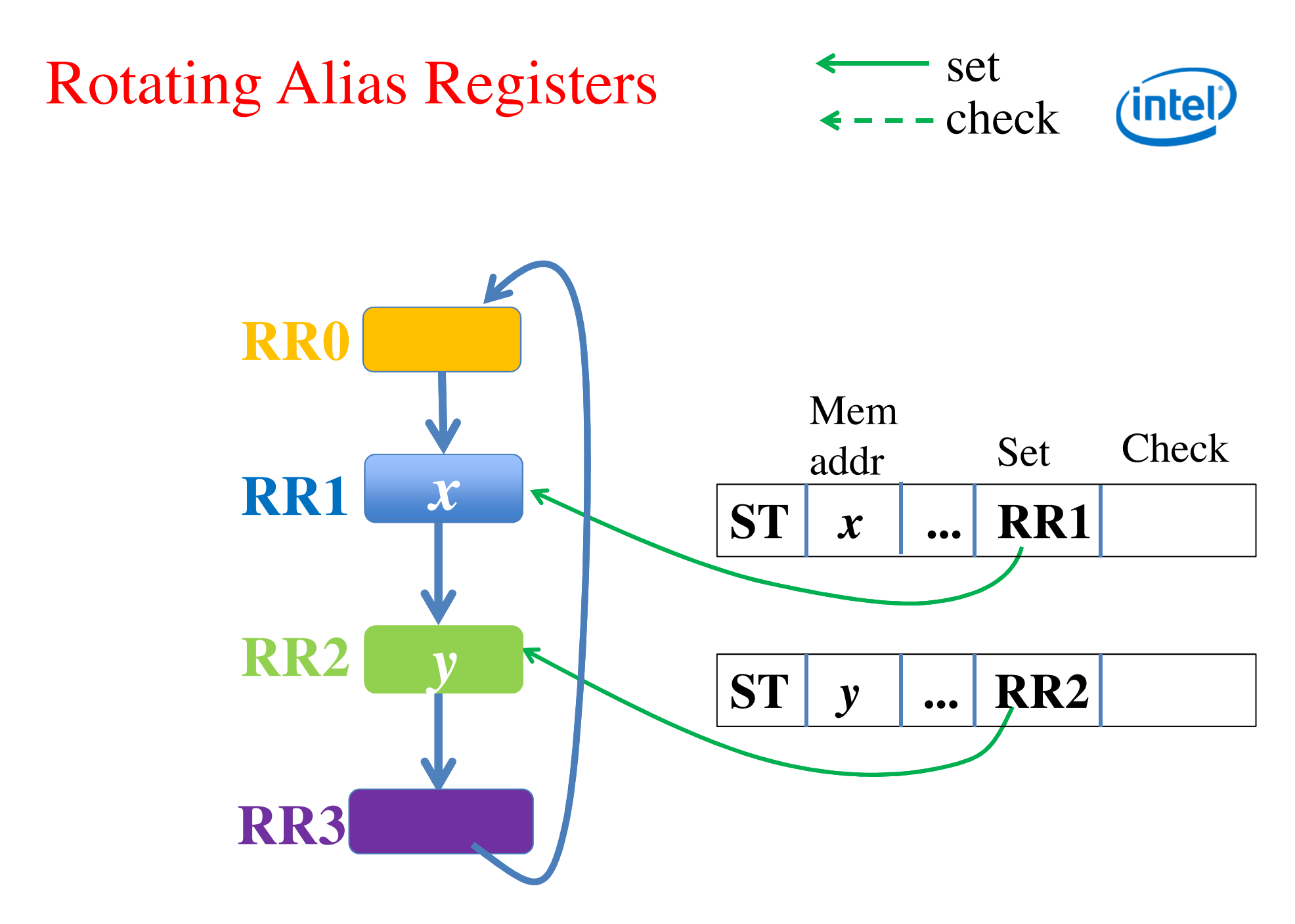

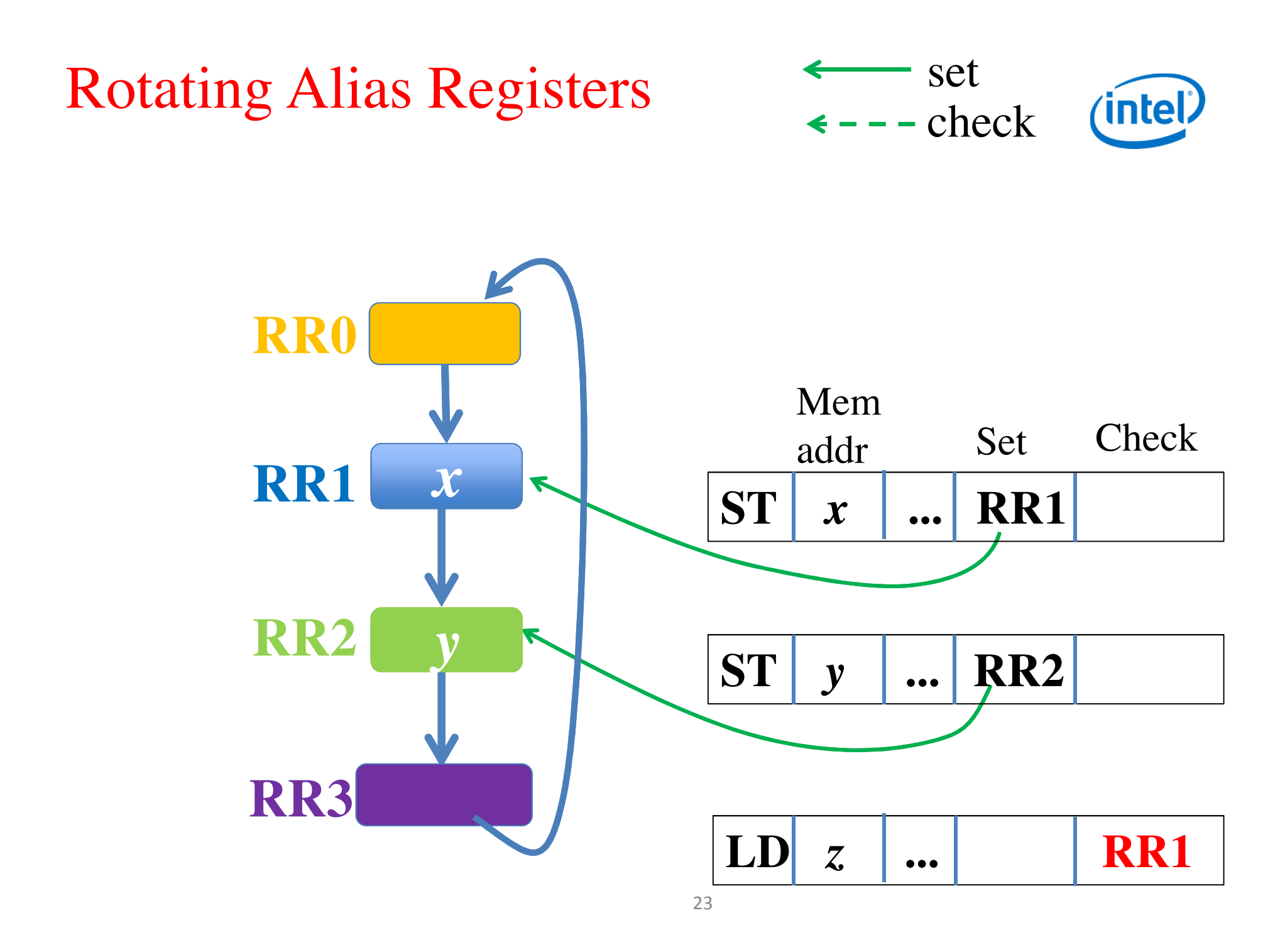

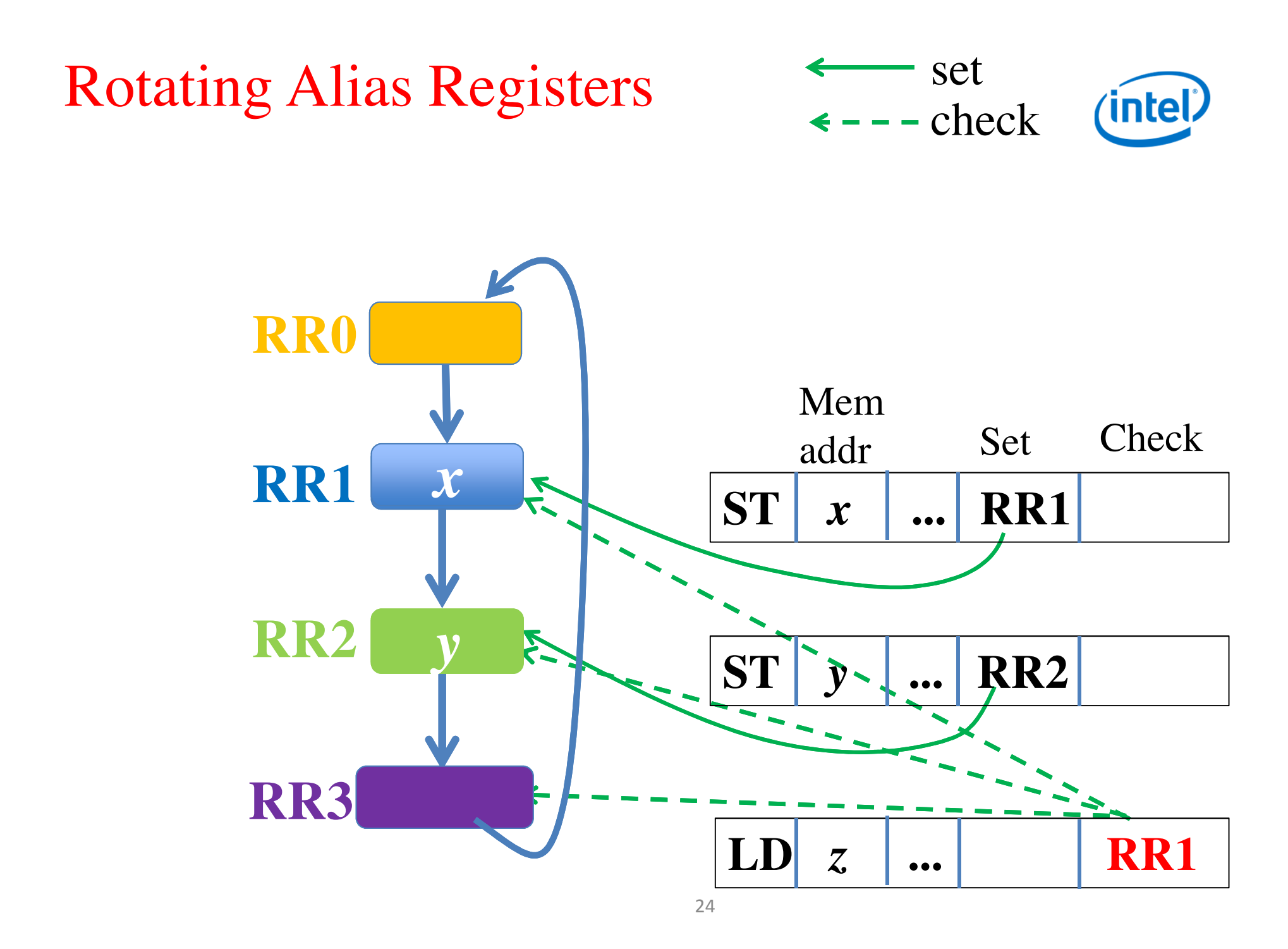

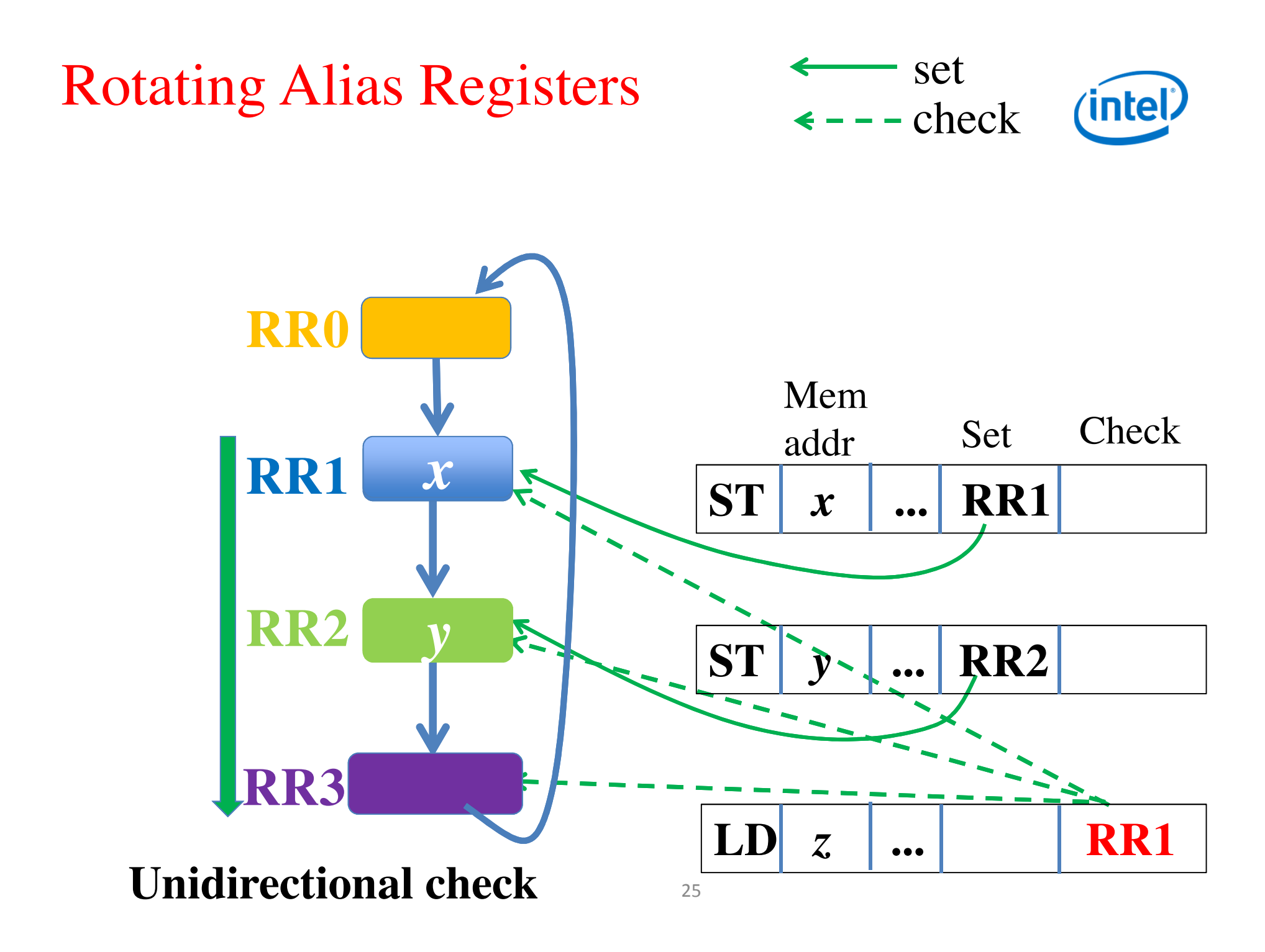

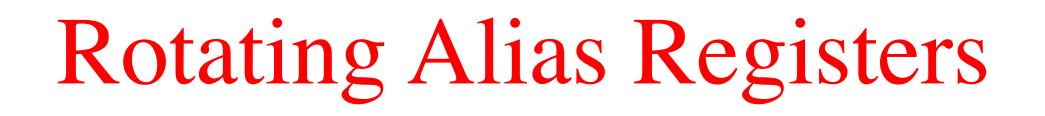

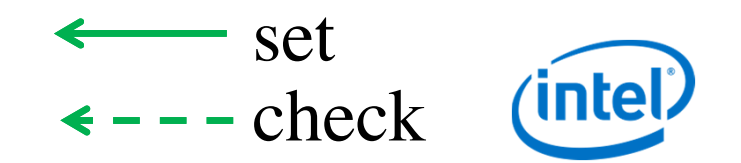

• Encode 1 register, check many: scalable

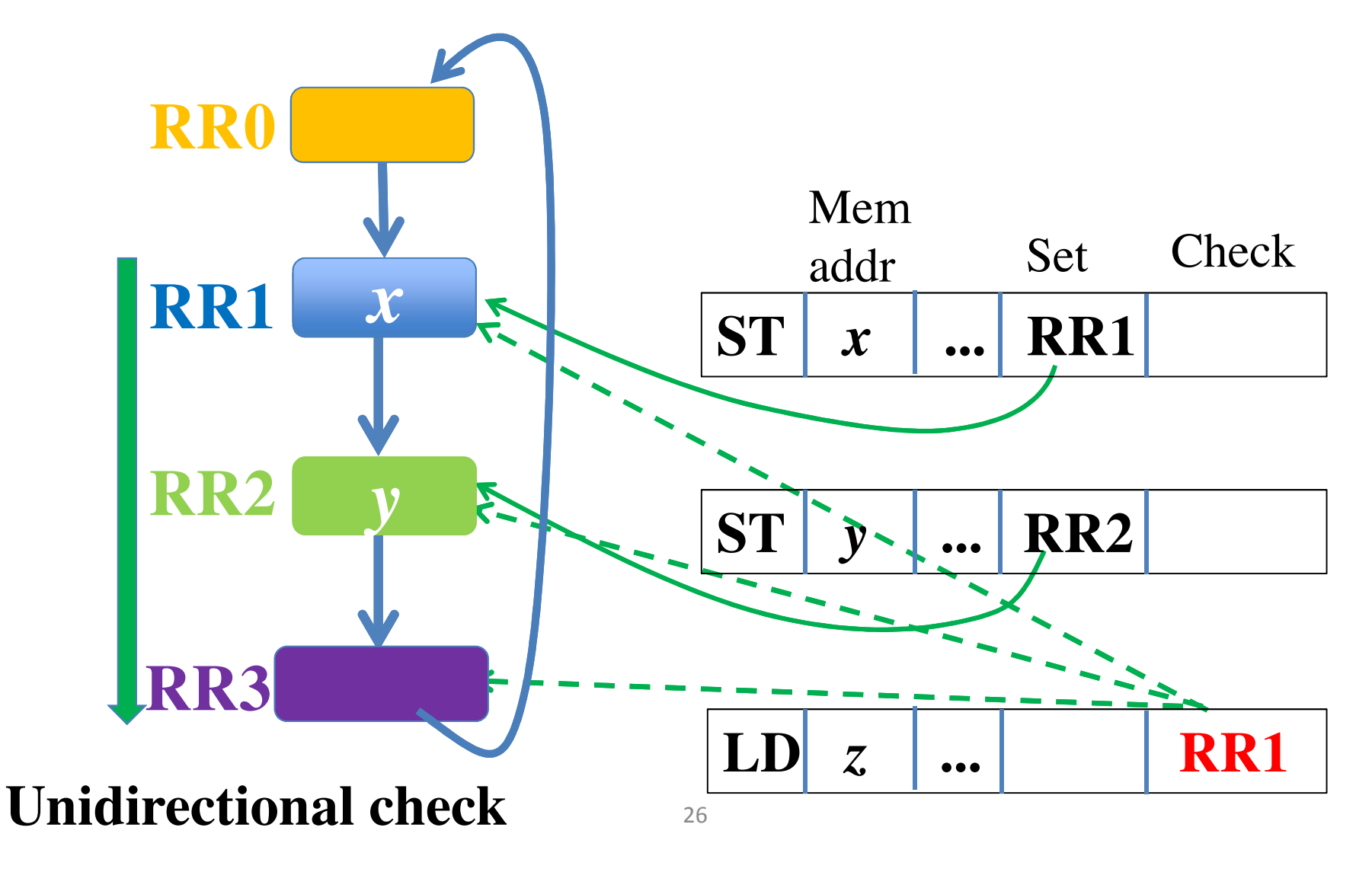

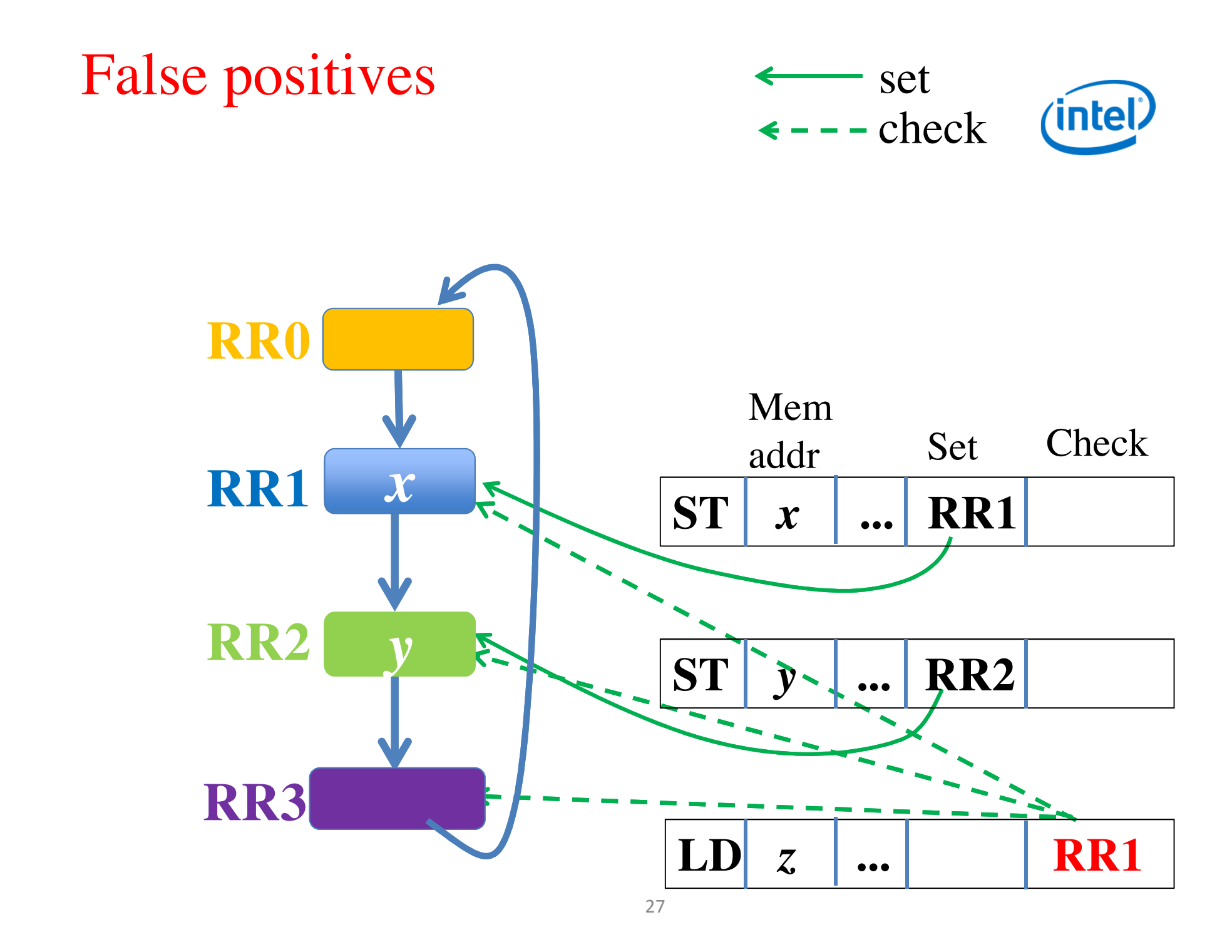

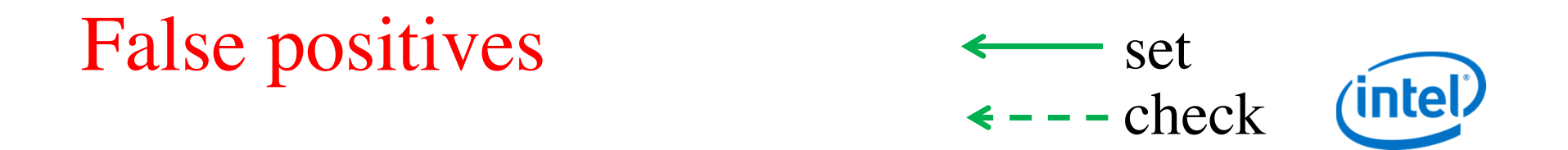

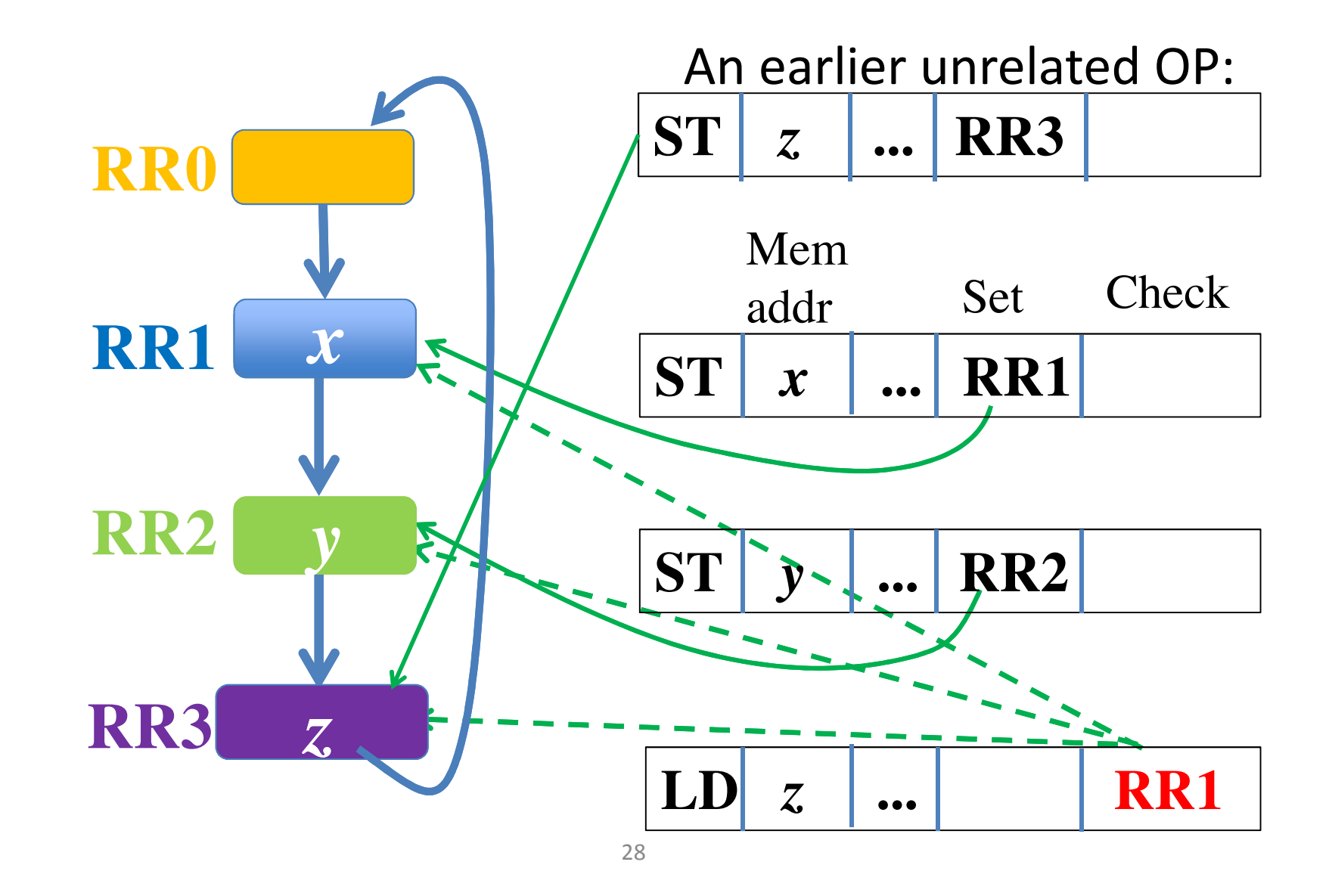

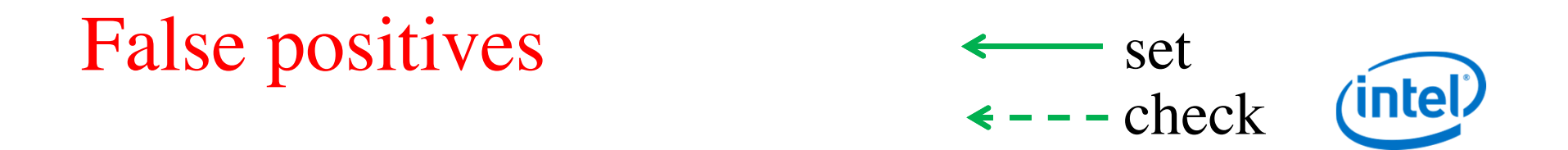

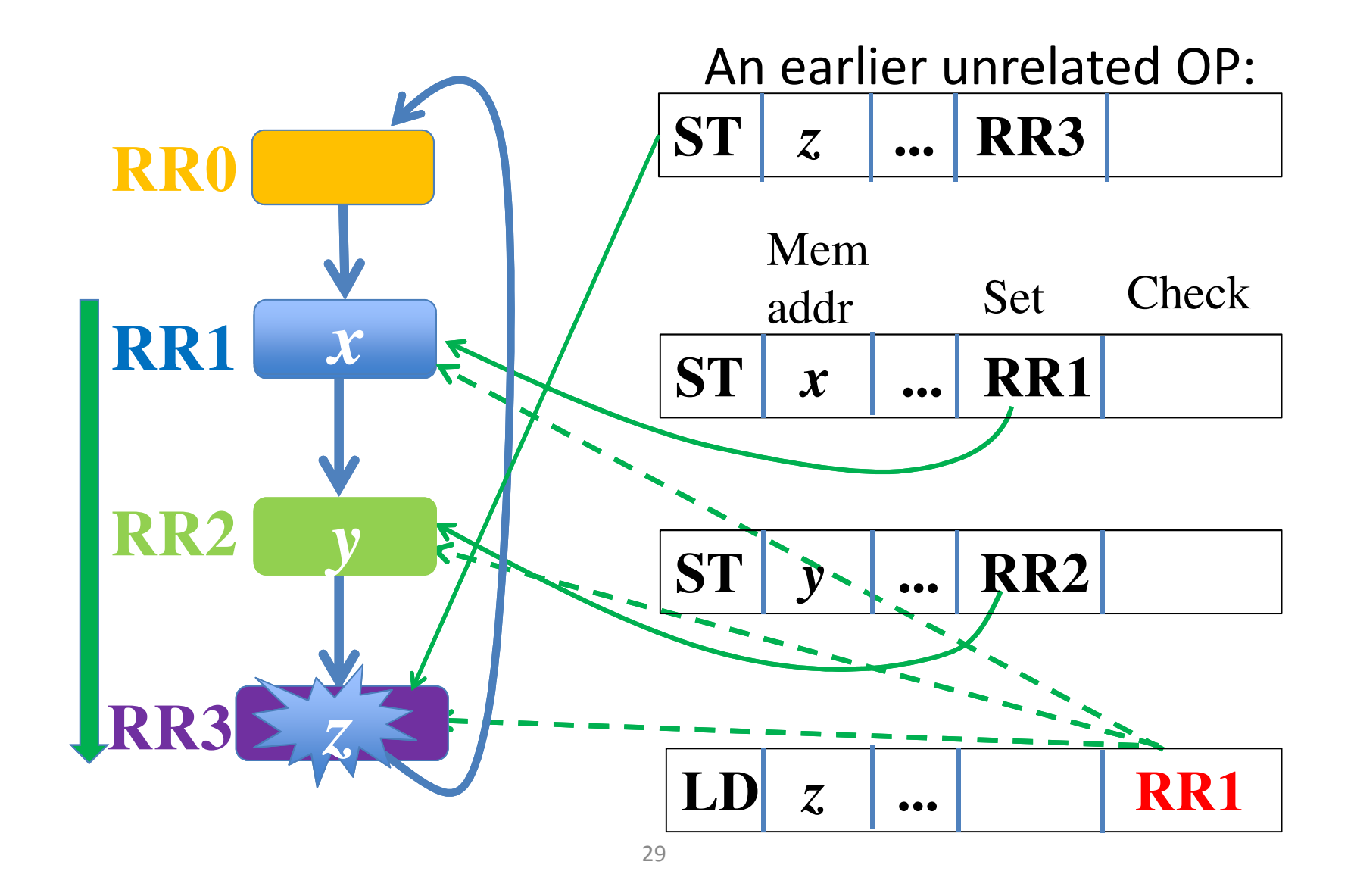

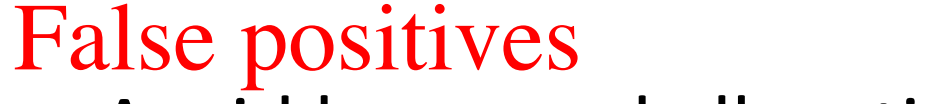

- $\leftarrow$  - check • Avoid by a good allocation
- **intel**

set

• Resort to static alias registers

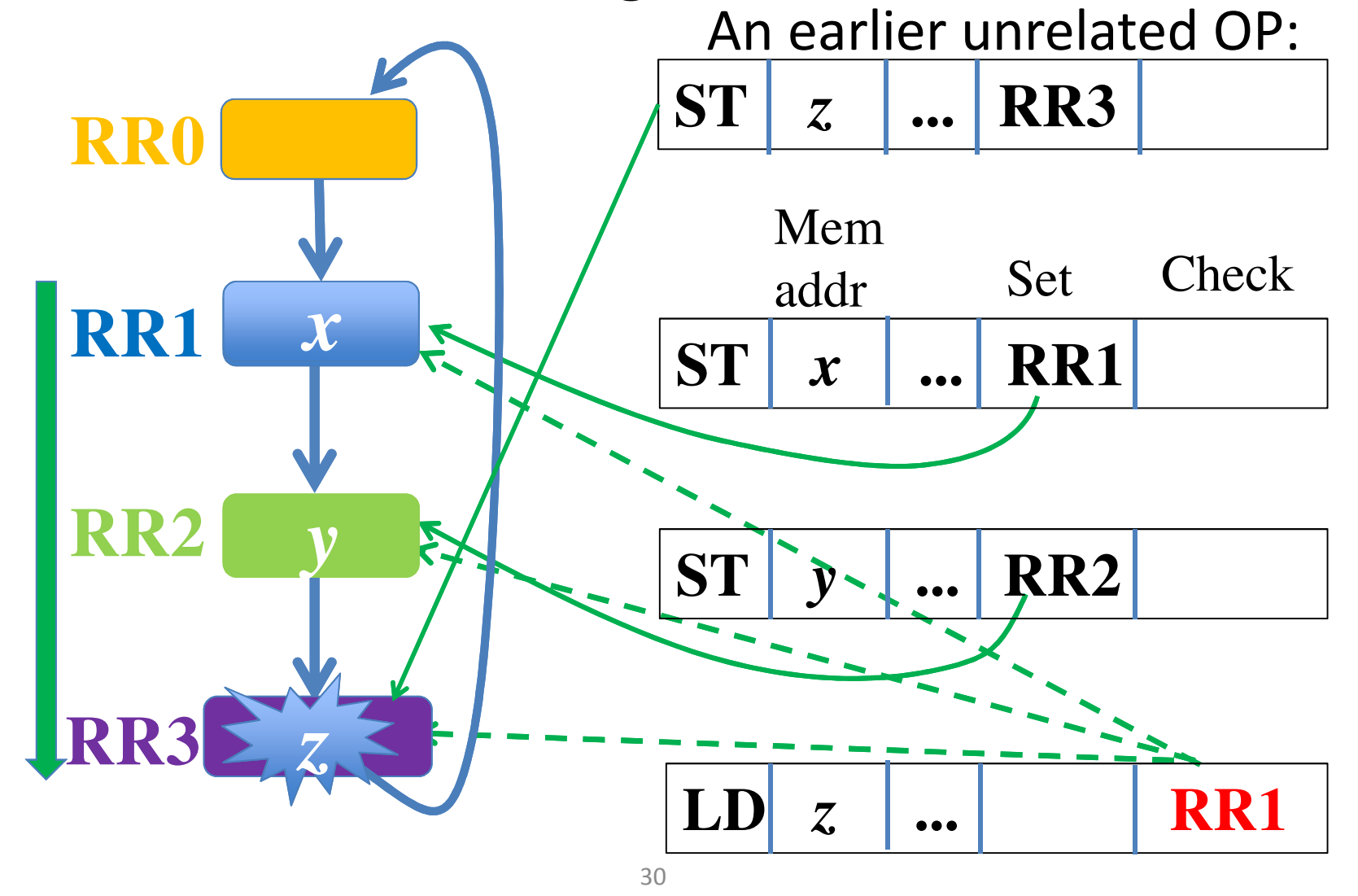

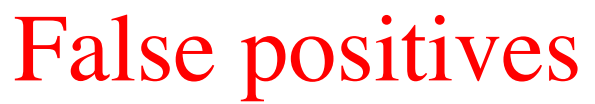

 $\leftarrow$  - - check • Avoid by a good allocation

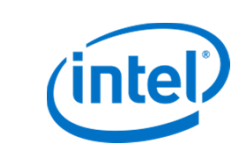

set

• Resort to static alias registers

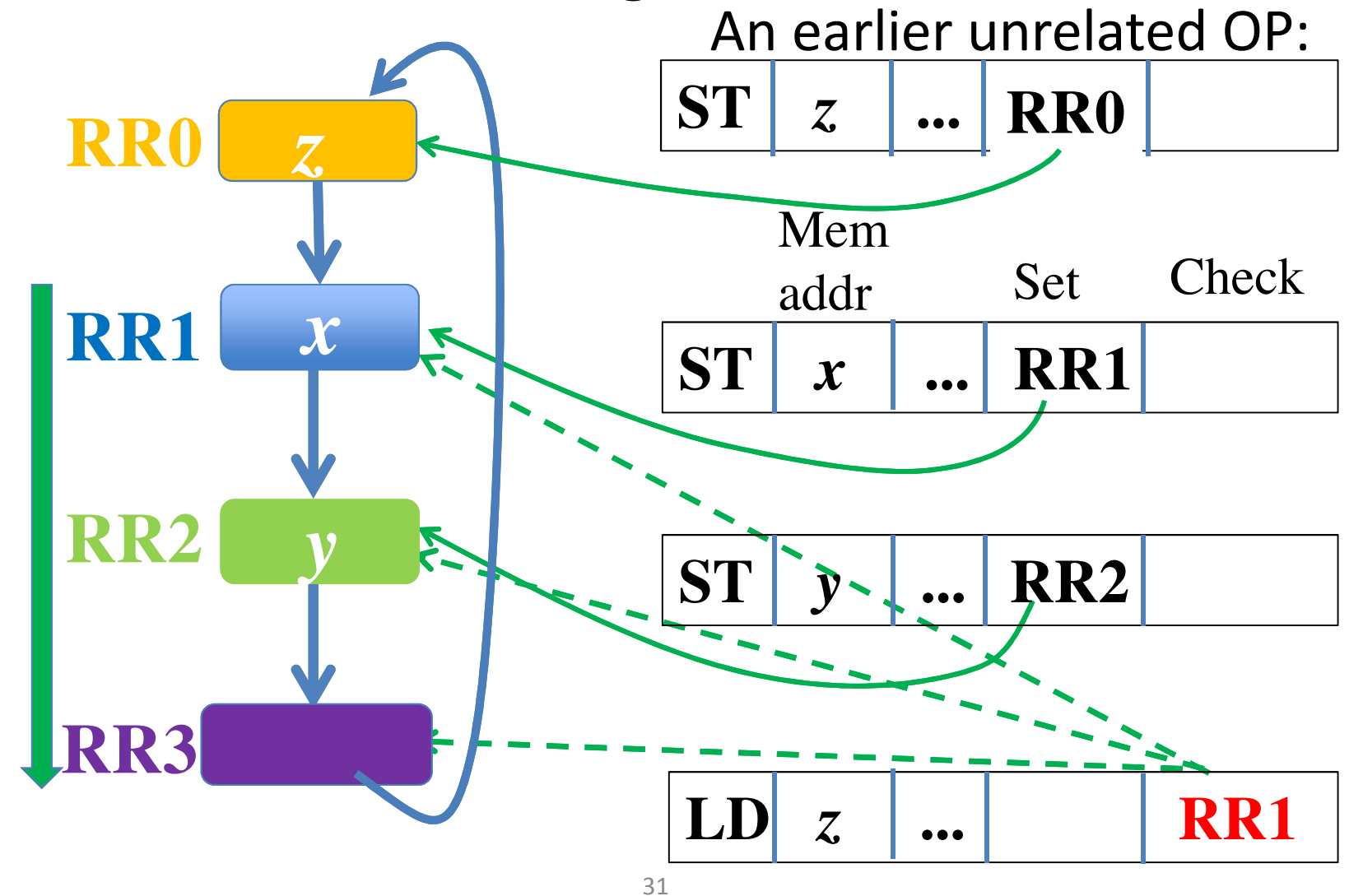

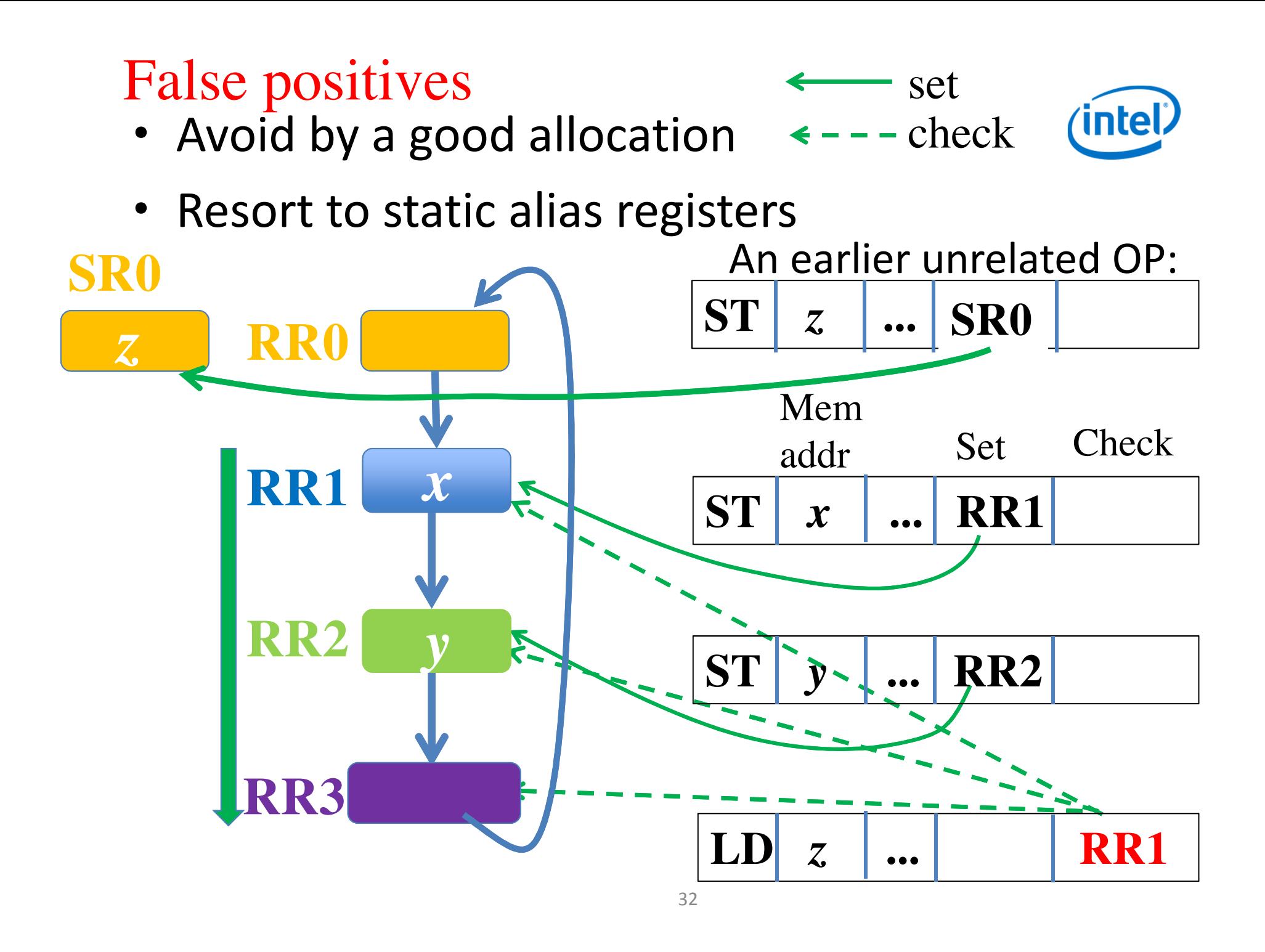

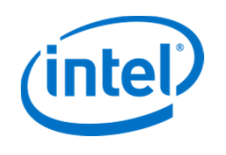

# Rotating alias registers (Cont.)

- Comparison:
	- ALAT in Itanium does not detect aliases between stores
	- –DeAliaser [Ahn, Duan, Torrellas 2013] can only check all speculative stores
- Effective for sequential code [Wang et al. 2012]
- A new problem: How to apply them to loops?

Software Pipelining

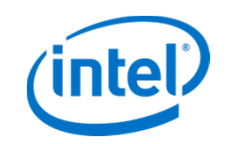

• A loop with 3 operations in order

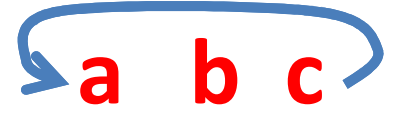

Software Pipelining

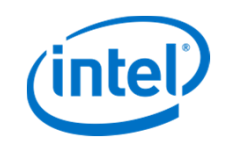

• A loop with 3 operations in order

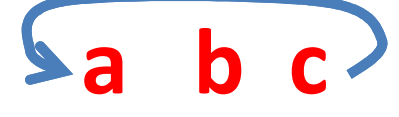

Sequential execution

Software Pipelining

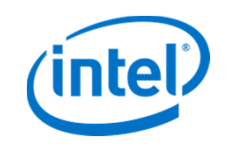

• A loop with 3 operations in order

**a b c 0** 3 6 9 > Time Sequential execution **a b c**
Software Pipelining

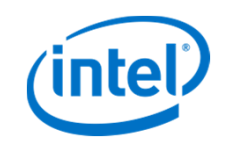

• A loop with 3 operations in order

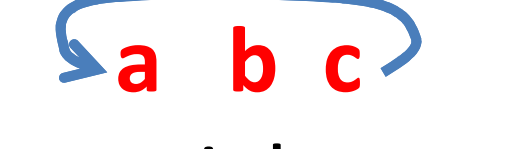

Sequential execution

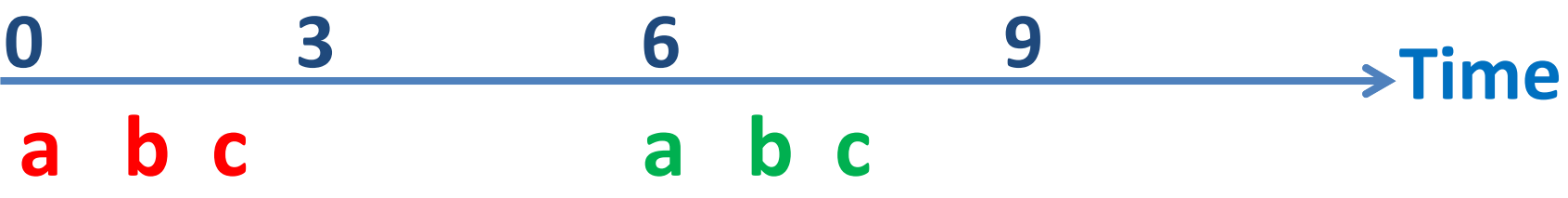

Software Pipelining

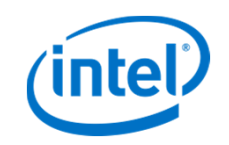

• A loop with 3 operations in order

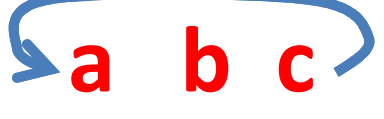

Sequential execution

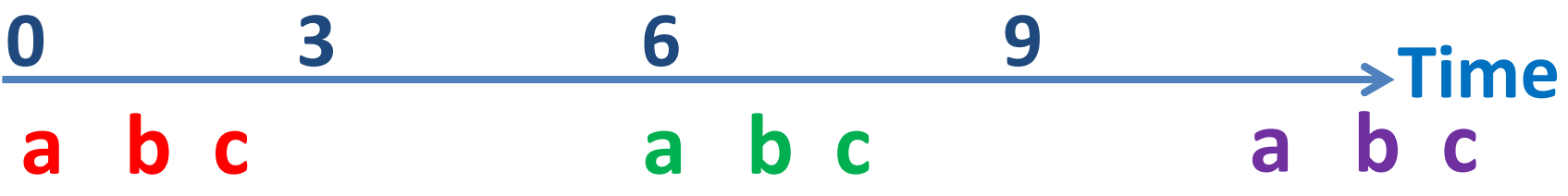

Software Pipelining

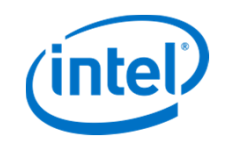

• A loop with 3 operations in order

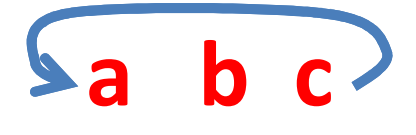

Sequential execution

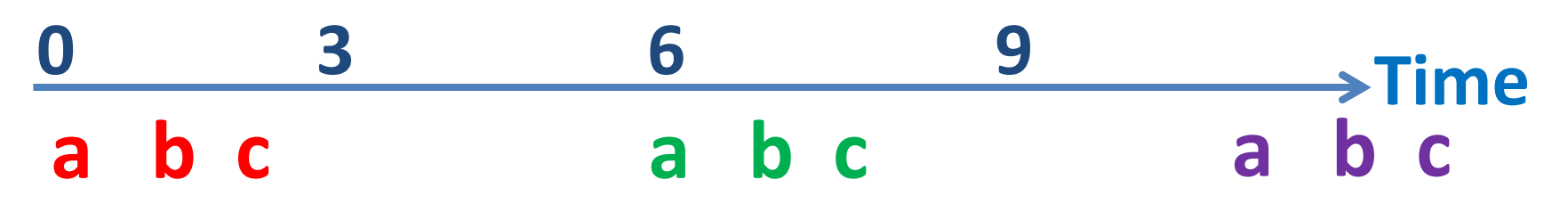

- To speedup
	- Schedule operations out of order

Overlap the execution of iterations

#### **intel** Software Pipelining (Cont.) • Software-pipelined execution **0 3 6 9**   $\rightarrow$ Time **1st Itr a b c**

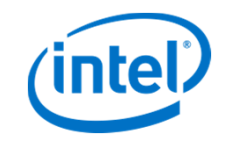

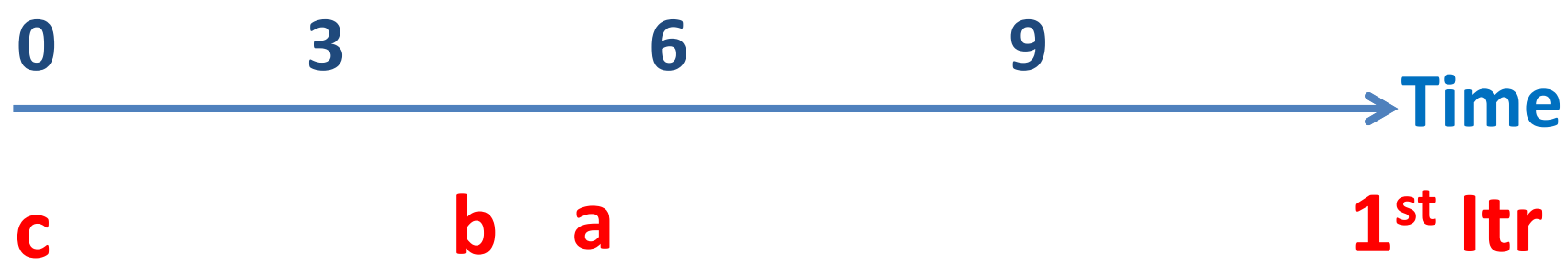

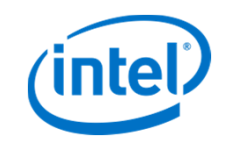

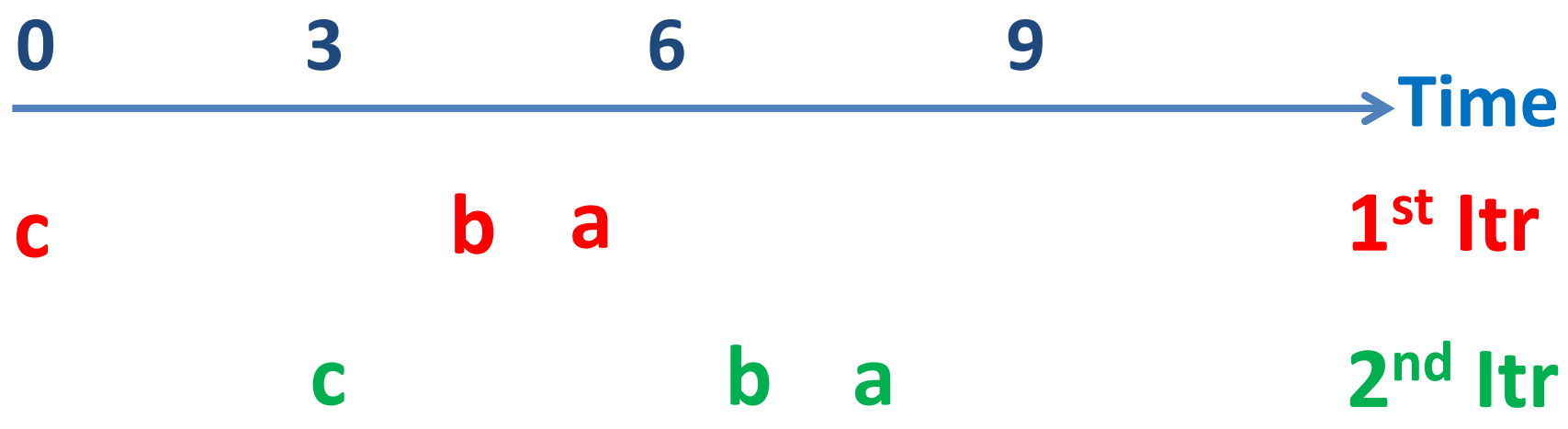

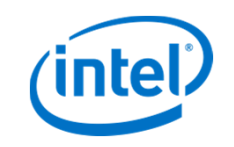

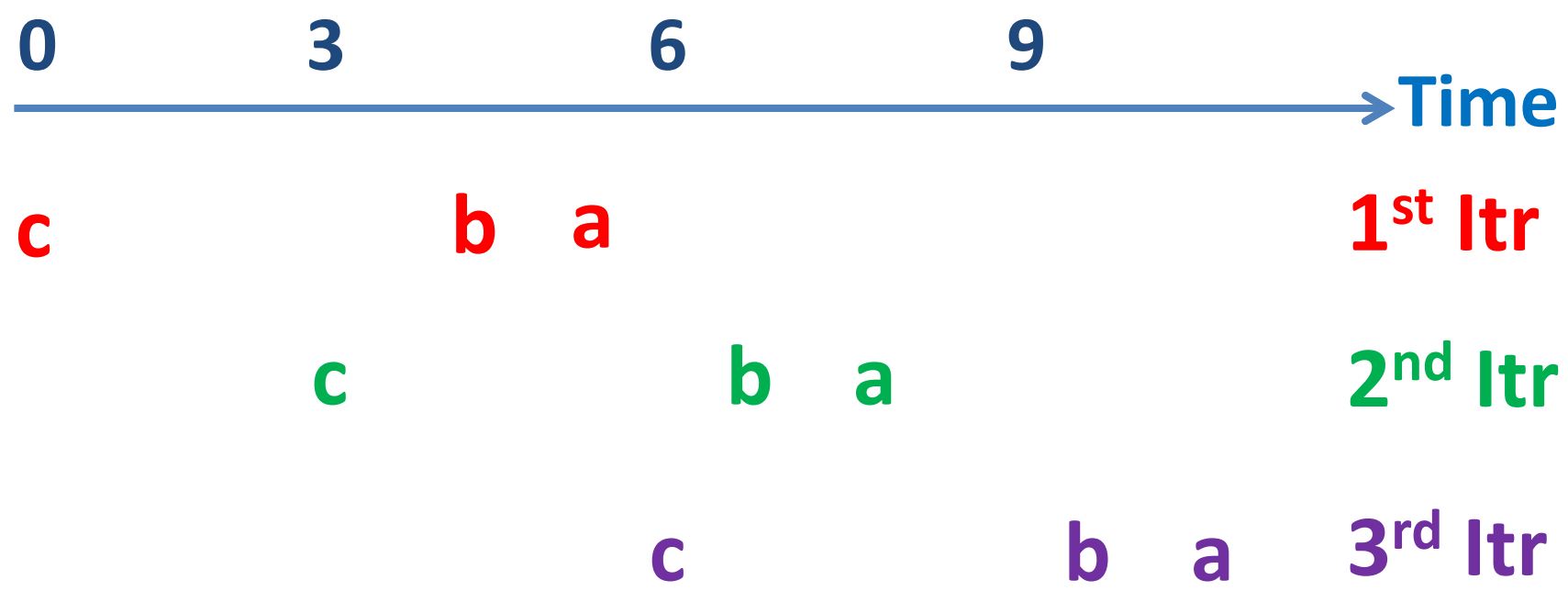

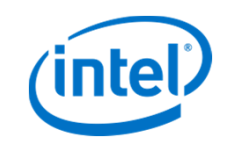

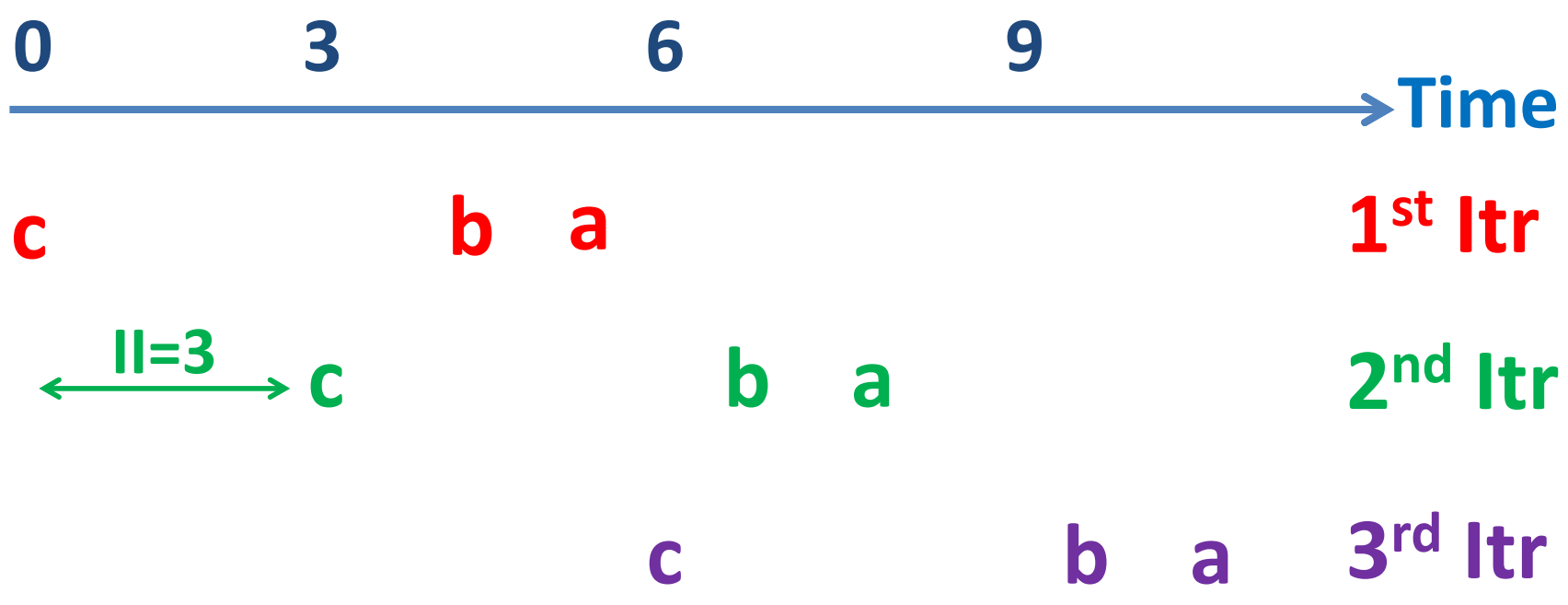

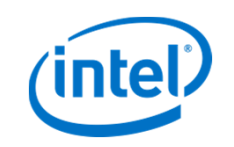

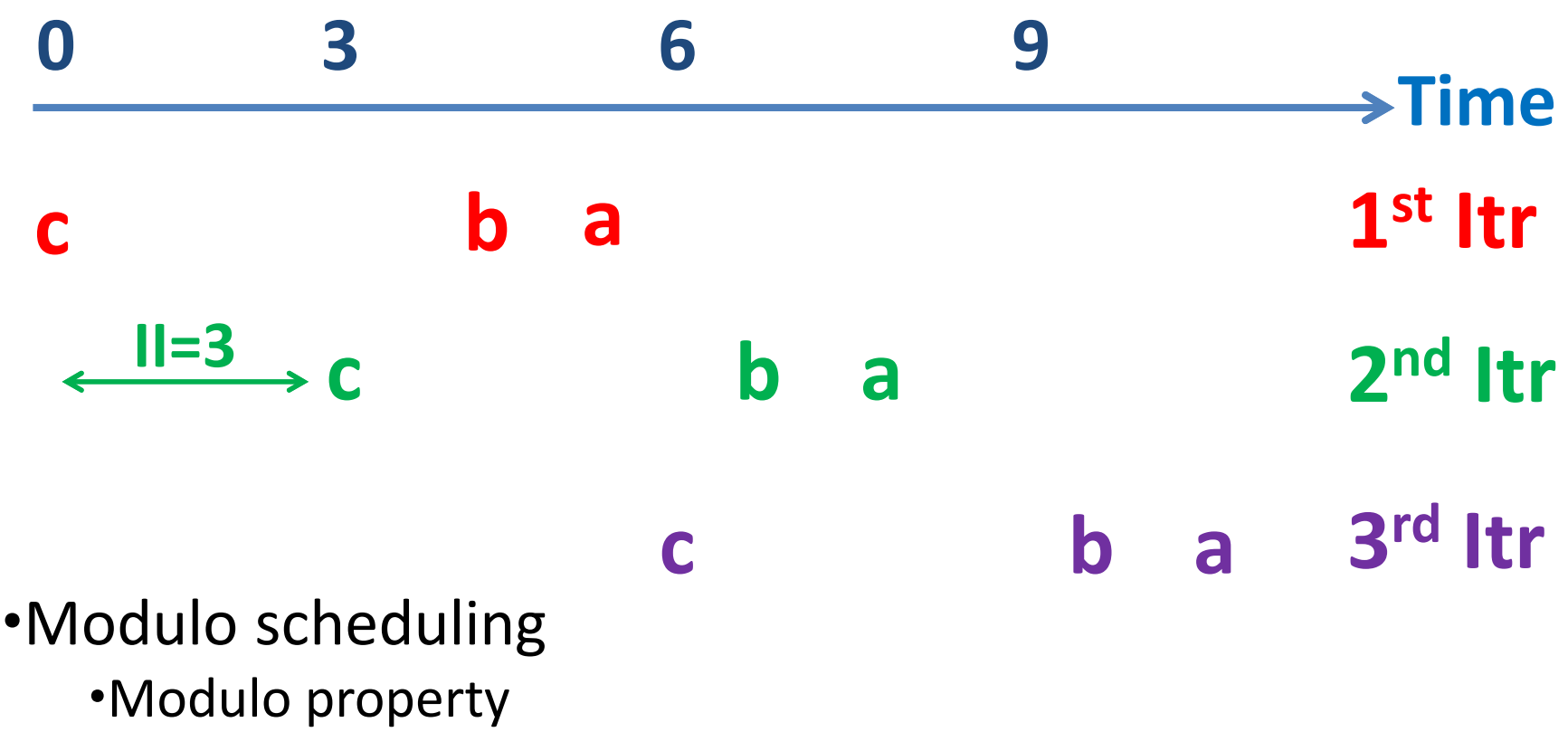

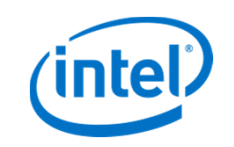

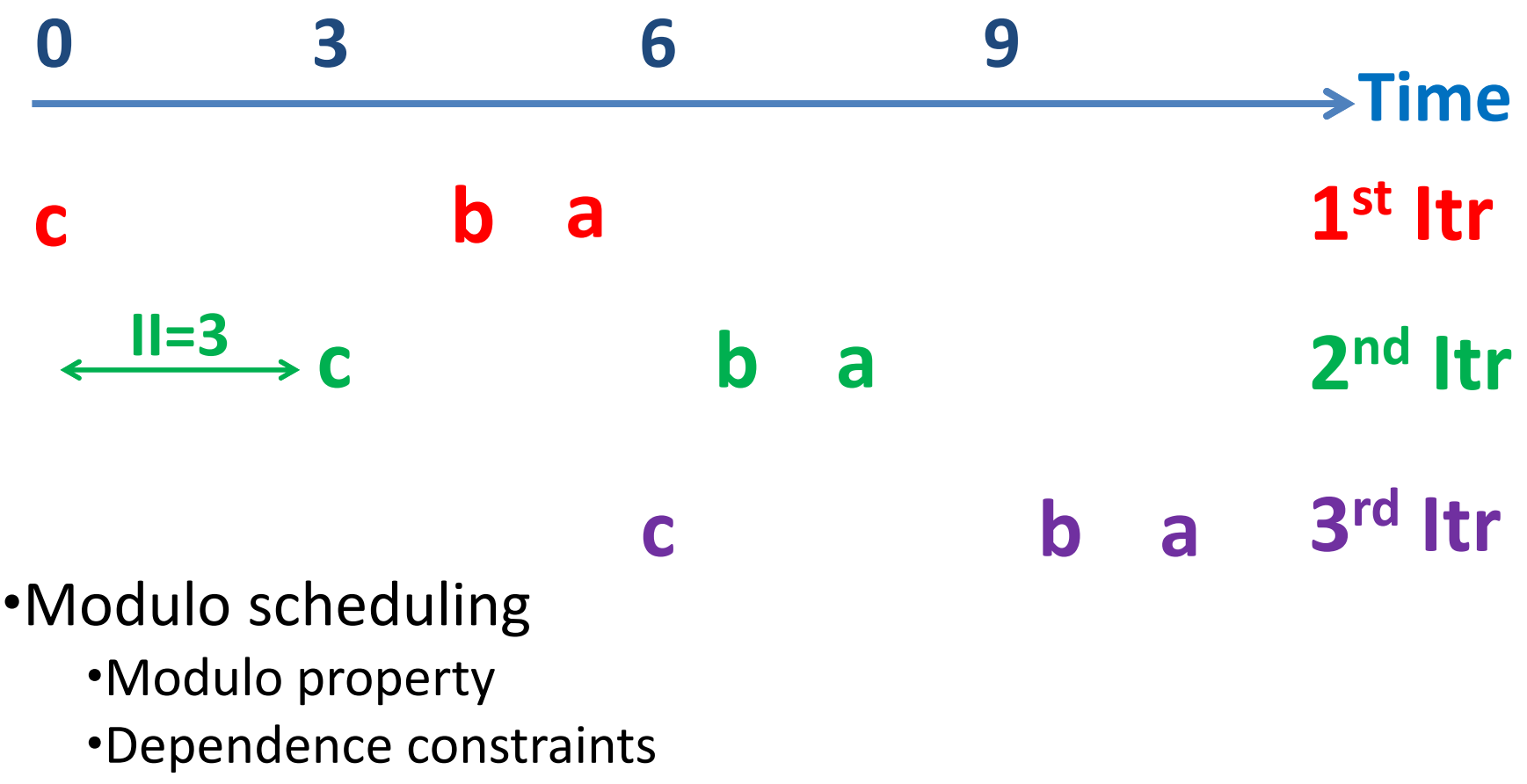

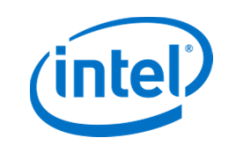

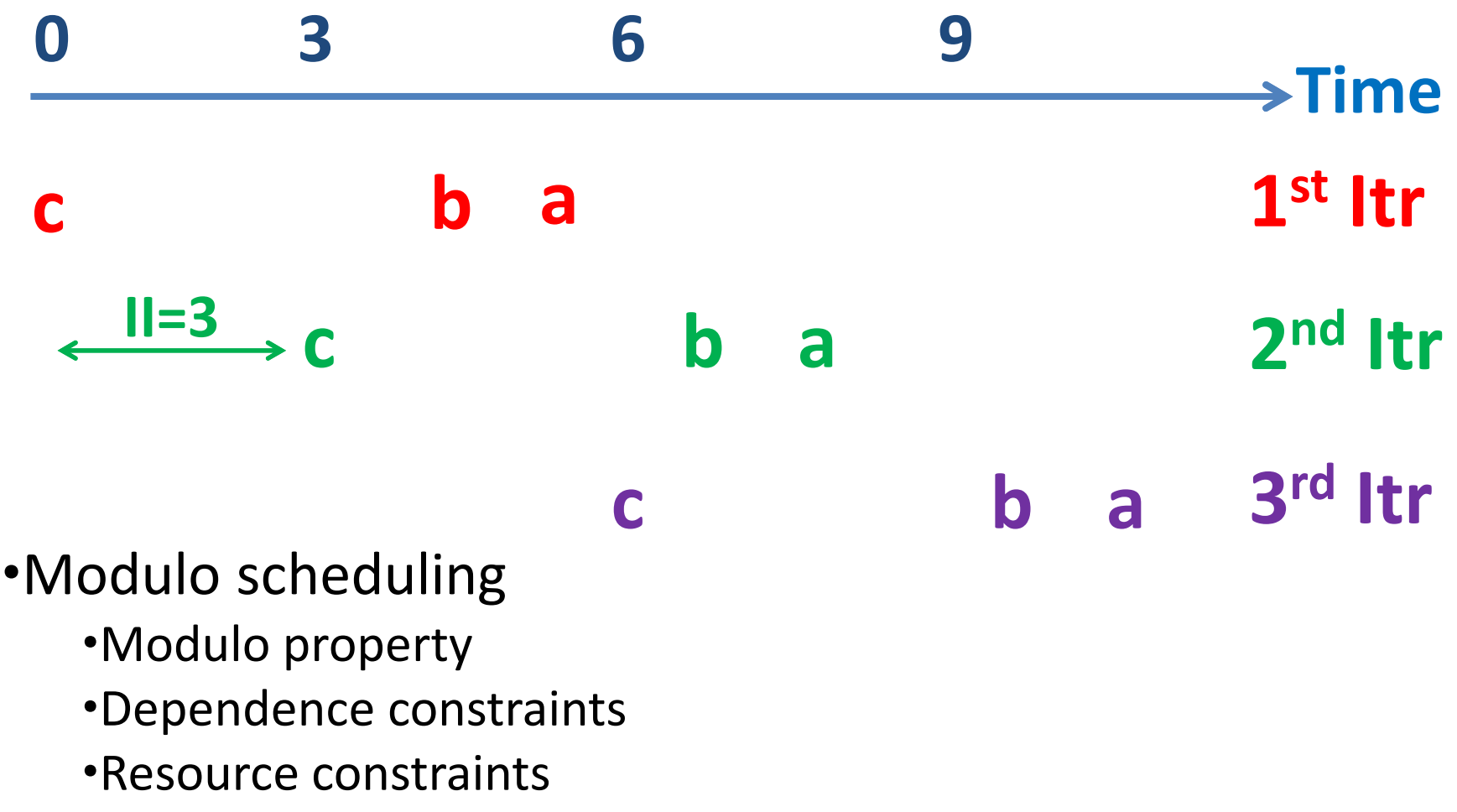

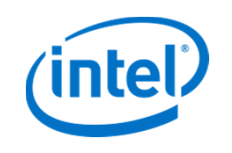

# **Objective**

- Given a software-pipelined schedule of a loop, how to allocate rotating alias registers for the memory operations?
	- –Detect ALL aliases
	- –NO false positive
	- Minimal usage of rotating & static alias registers

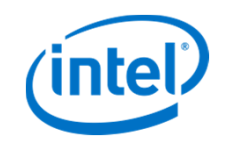

#### Rotating Register Allocation ≡ Scheduling !

- It is a software pipelining problem
	- A register allocation is a modulo schedule of lifetimes
	- Any existing modulo scheduling algorithm can solve it
- Contributions
	- Framework
	- A simple algorithm LCP
	- LCP usually achieves the best allocations in the least time
	- Generalization: allocation of general-purpose rotating registers is also a software pipelining problem
		- It derives bin-packing of Rau et al. 1992

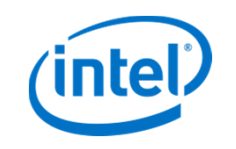

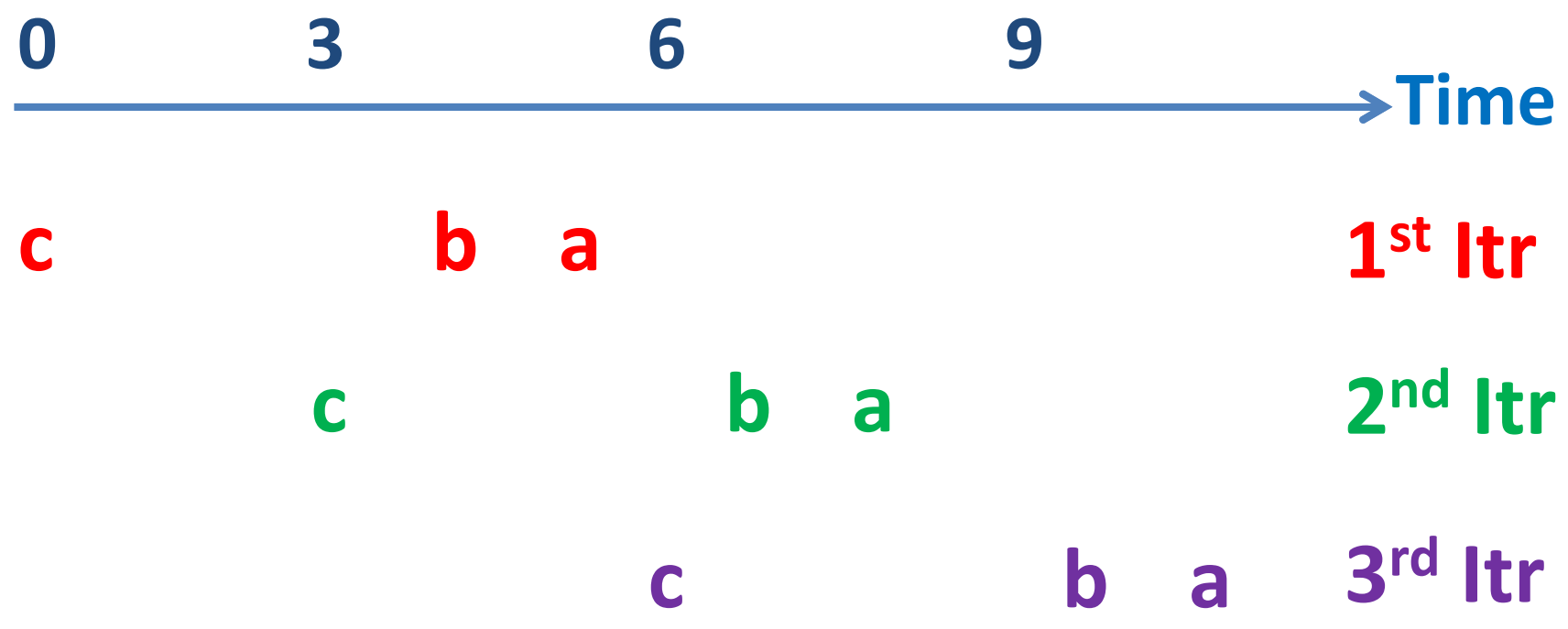

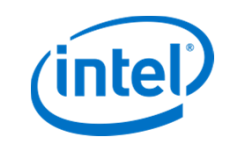

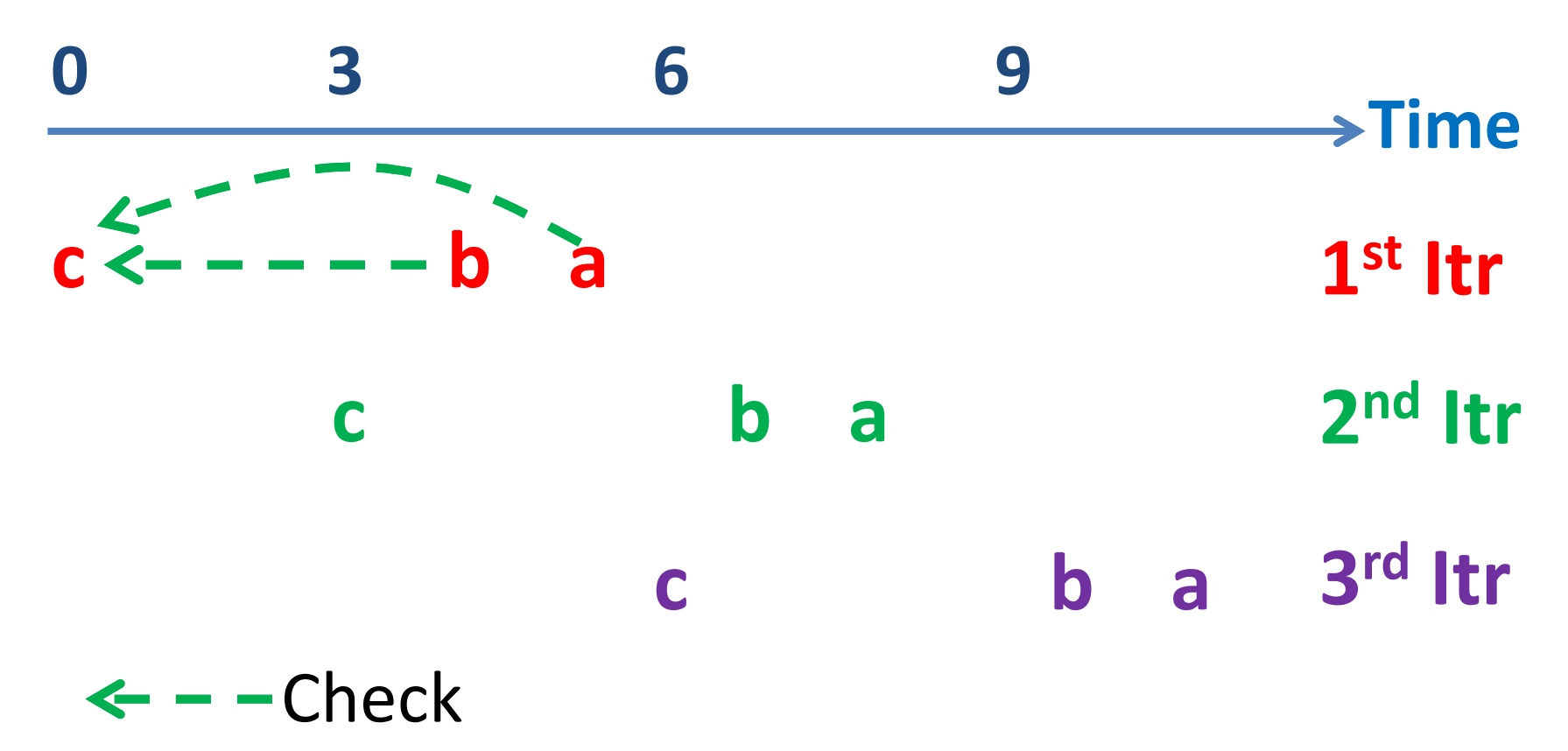

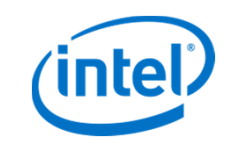

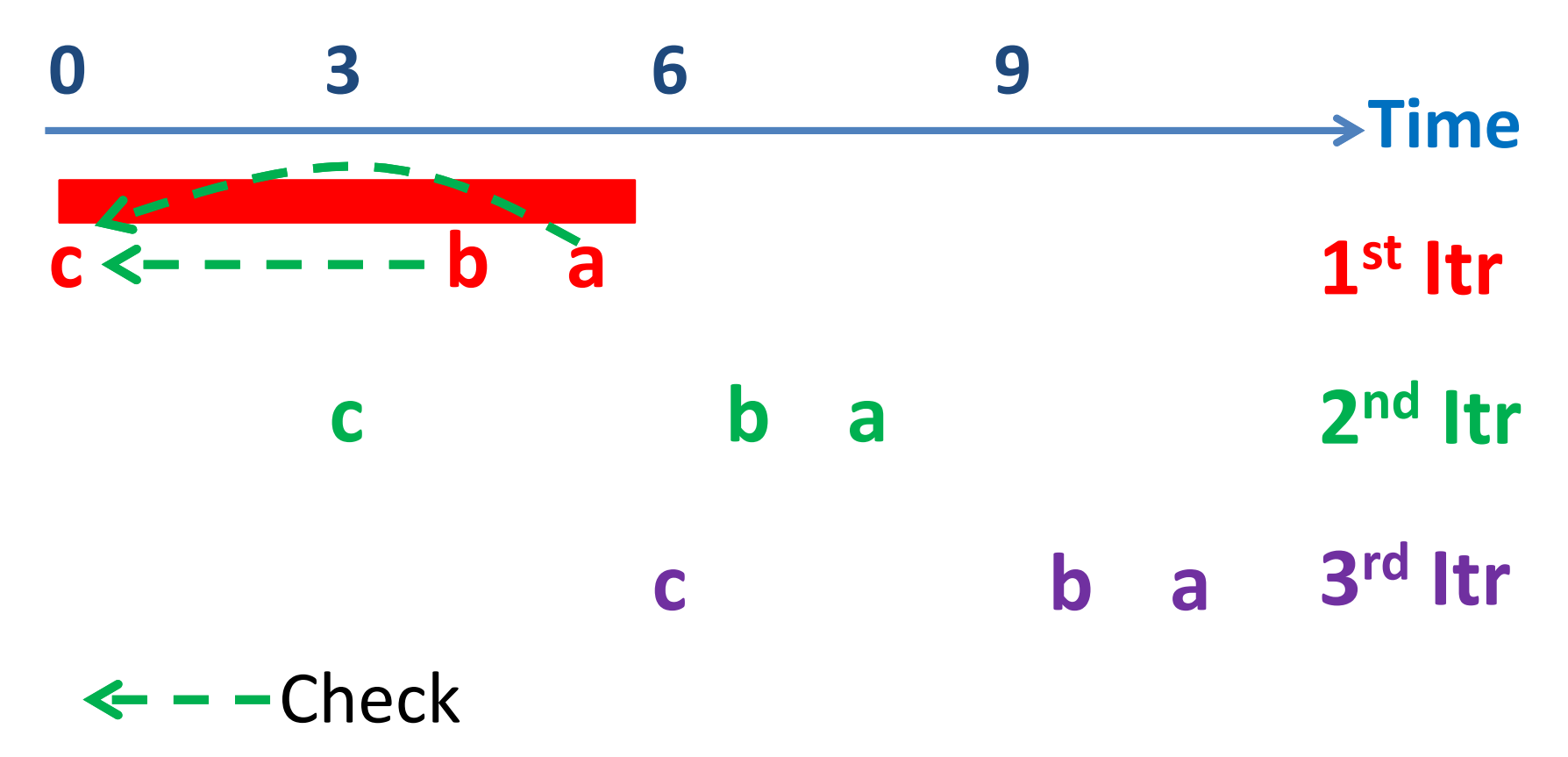

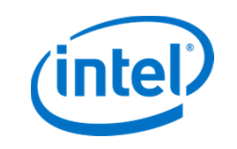

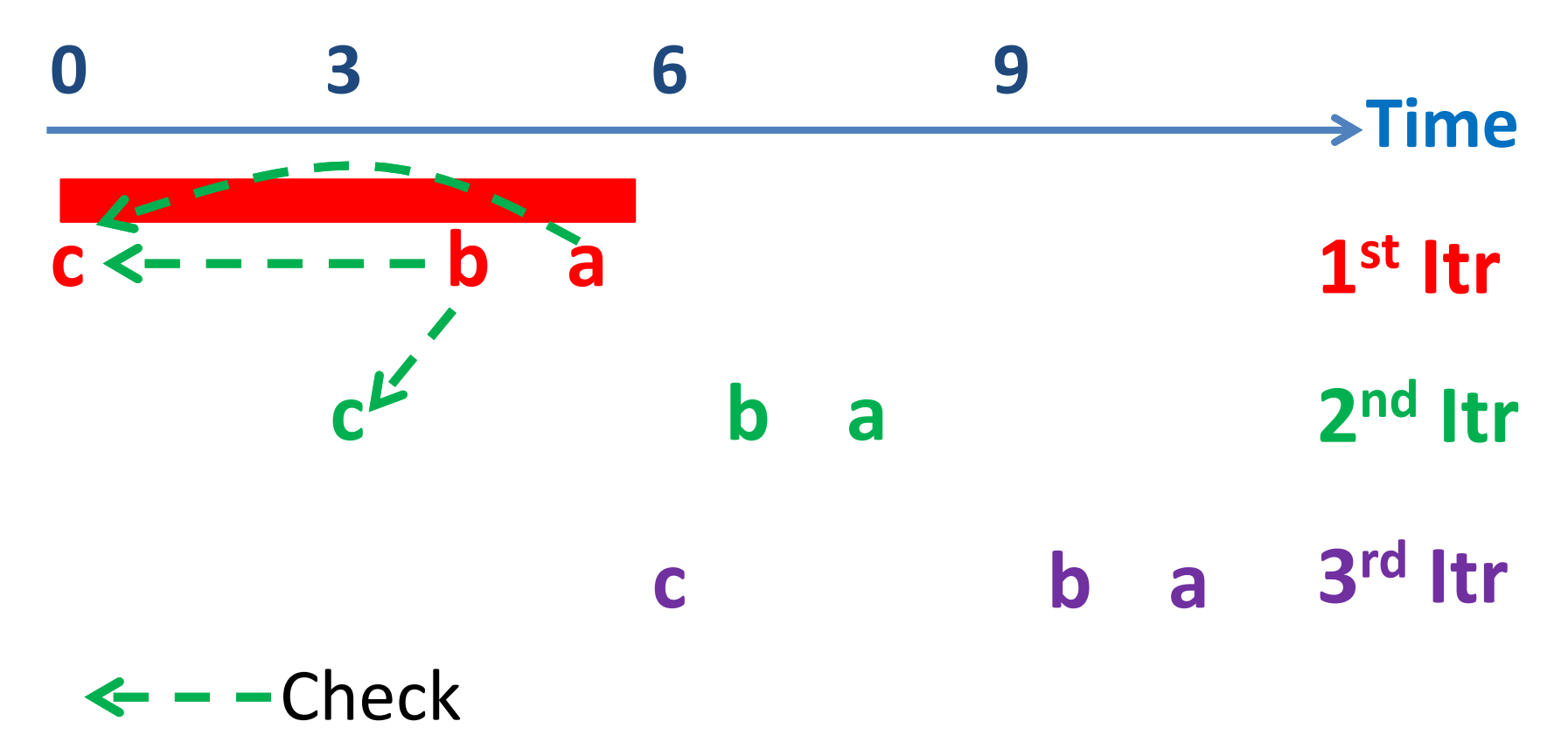

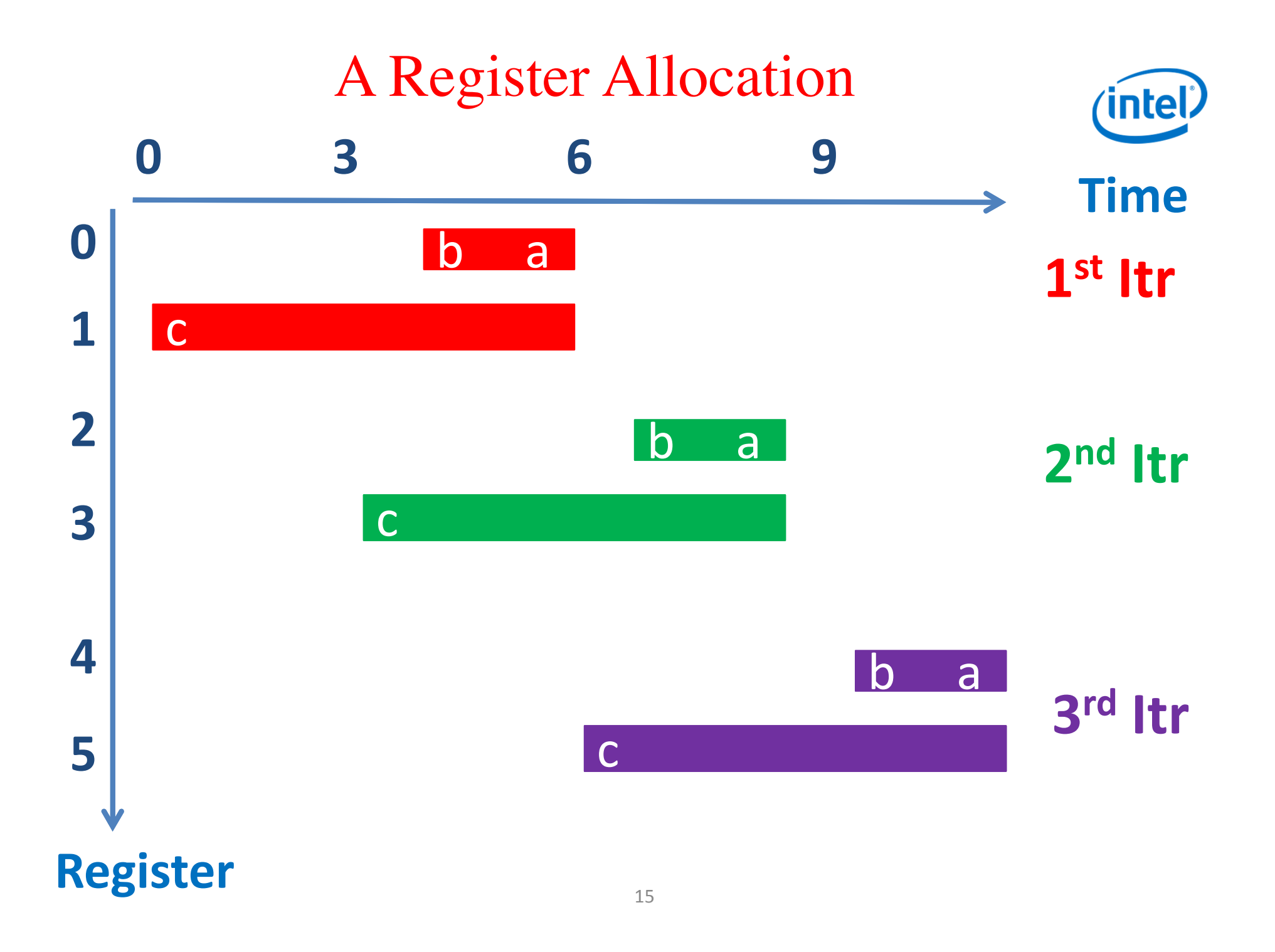

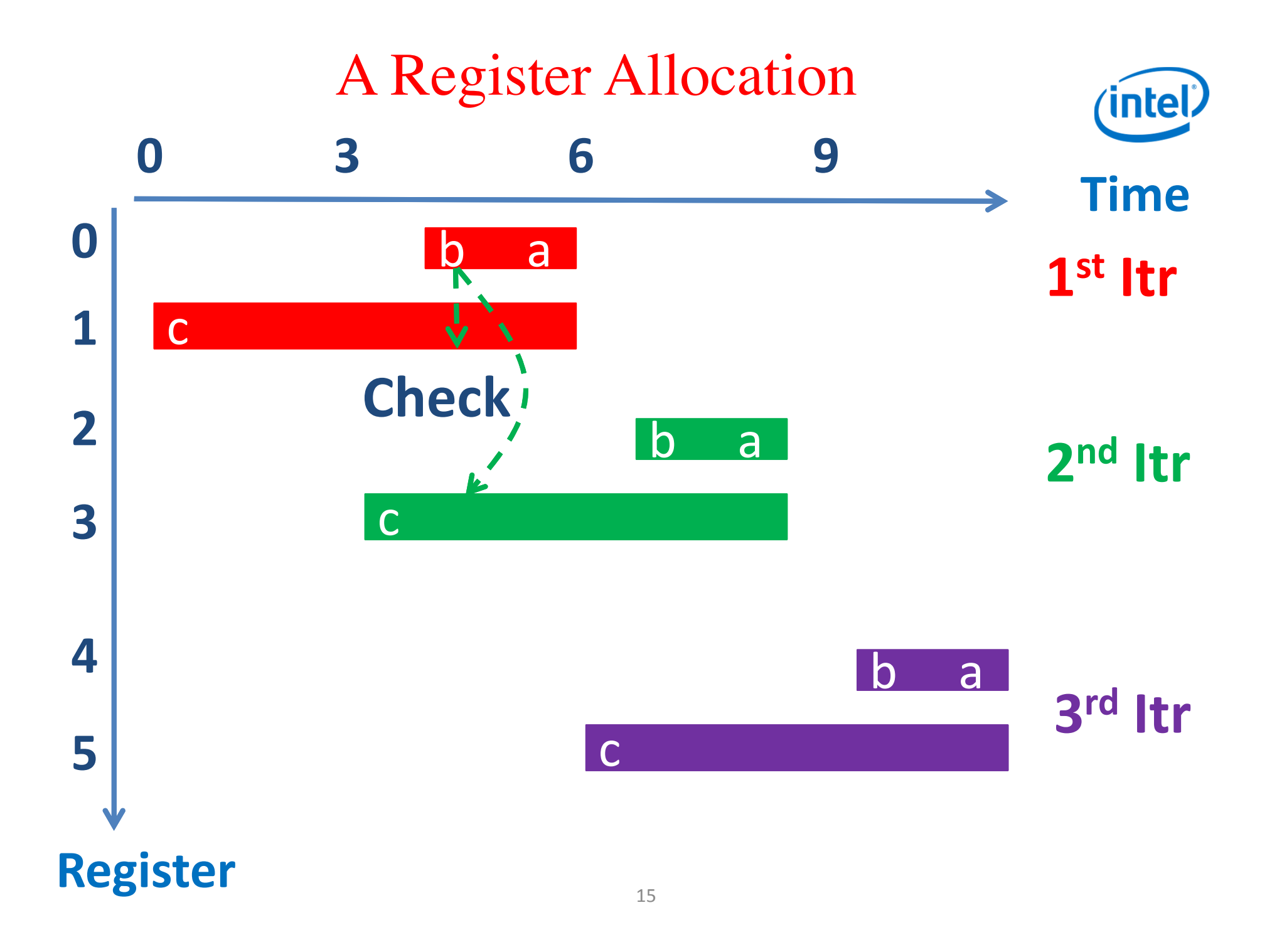

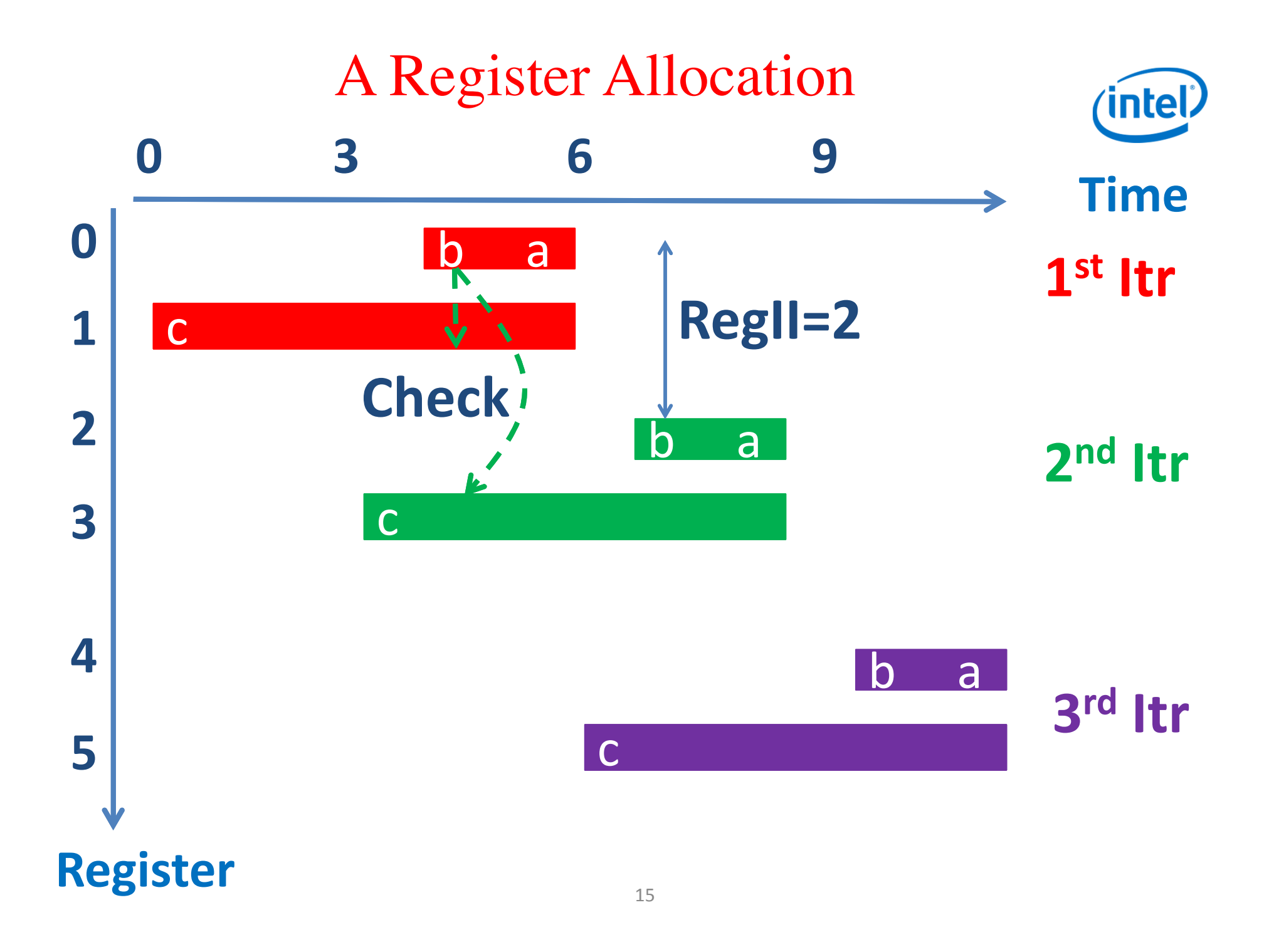

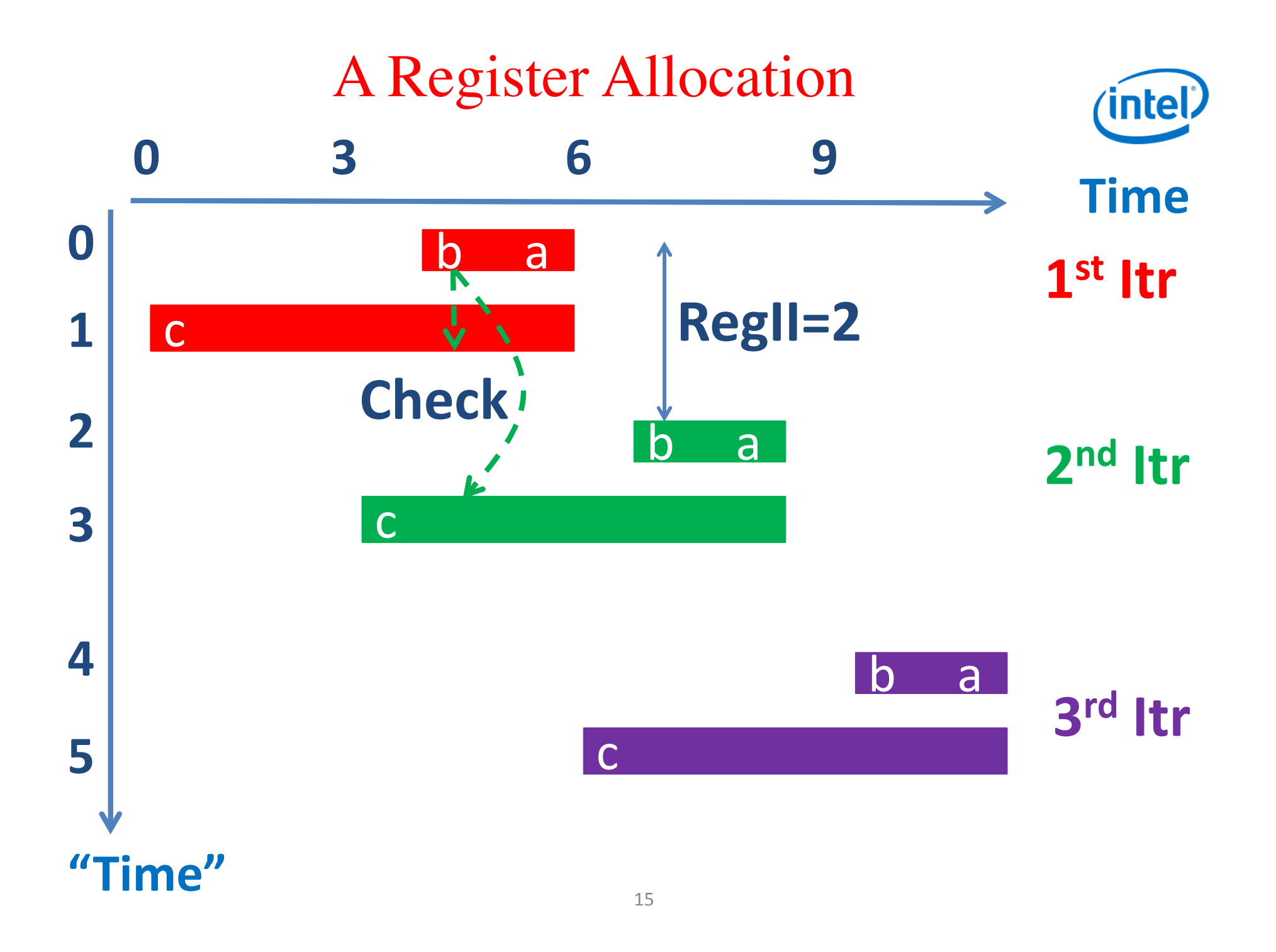

![](_page_57_Figure_0.jpeg)

![](_page_58_Figure_0.jpeg)

# Problem formulation

![](_page_59_Picture_1.jpeg)

View Lifetimes as "Operations" Registers as "Time" Time as "Resources"

Then the allocation is a modulo schedule:

• Modulo property: A constant initiation interval R

$$
r(a, i + 1) = r(a, i) + R, \quad \forall i
$$

- Dependence constraints
	- The ordering requirement between lifetimes

$$
r(a,i) \leq r(b,i+d) \quad \forall i
$$

- Resource constraints
	- Two lifetimes in the same register cannot overlap in time

#### (intel) Unifying Dependence and Resource Constraints

$$
DIST(a, b) = DIST_{dep}(a, b) \bigcap DIST_{res}(a, b)
$$
\n
$$
DIST_{dep}(a, b) = \bigcap_{\forall \text{dependence } (a \to b, \delta, d)} [\delta - d * R, +\infty)
$$
\n
$$
\bigcap_{\forall \text{dependence } (b \to a, \delta, d)} (-\infty, -\delta + d * R]
$$
\n
$$
DIST_{res}(a, b) = \begin{cases} DIST_{res\_1}(a, b) & \text{if } a \text{ or } b \text{ is a pure checker} \\ DIST_{res\_2}(a, b) \cup DIST_{res\_3}(a, b) & \text{otherwise} \end{cases}
$$
\n
$$
DIST_{res\_1}(a, b) = (-\infty, +\infty)
$$
\n
$$
DIST_{res\_2}(a, b) = (-\infty, +\infty) \setminus R * (-\infty, +\infty)
$$
\n
$$
DIST_{res\_3}(a, b) = R * (-\infty, +\infty) \bigcap_{\{[-\frac{start(a) - end(b)}{II} \} * R, +\infty) \bigcup (-\infty, -\frac{end(a) - start(b)}{II} * R]\}
$$

# LCP (Local Compaction followed by Pacing) (intel)

![](_page_61_Figure_1.jpeg)

# LCP (Local Compaction followed by Pacing) (intel)

![](_page_62_Figure_1.jpeg)

#### LCP (Local Compaction followed by Pacing)  $(intel)$

![](_page_63_Figure_1.jpeg)

![](_page_64_Picture_0.jpeg)

![](_page_64_Picture_1.jpeg)

![](_page_65_Figure_0.jpeg)

![](_page_66_Figure_0.jpeg)

![](_page_67_Figure_0.jpeg)

![](_page_68_Figure_0.jpeg)

![](_page_69_Figure_0.jpeg)

- Implemented in Transmeta Code Morphing Software (CMS)
- simulated with a variable-size rotating alias register file

![](_page_70_Picture_0.jpeg)

#### % loops allocated successfully

![](_page_70_Figure_2.jpeg)

• 11,825 software-pipelined loops from SPEC2000 dynamic traces

![](_page_71_Picture_0.jpeg)

#### #false positives and allocation time

- LCP has 0.16 false positives per loop iteration
- LCP takes 2.46% translation time, roughly about 0.07% total time
- #false positives and allocation time relative to LCP

![](_page_71_Picture_60.jpeg)
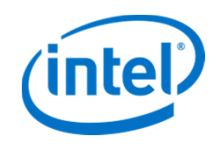

## **Summary**

- Rotating alias registers detect memory aliases at runtime
	- Relatively new hardware
- Converting the allocation problem to scheduling problem
	- Software pipelining scheduling has been studied for 3 decades
	- Benefit from reusing well-known/stable algorithms
	- Not limited to software pipelined loops: non-pipelined loops can be treated as pipelined ones with only one stage
- Proposed LCP algorithm
	- Simple and fast
- Extended to Itanium general rotating registers
	- $-$  RegII  $\equiv$  1
	- Resource constraints

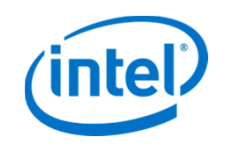

## BACKUP

## Rotation

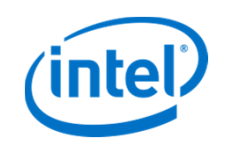

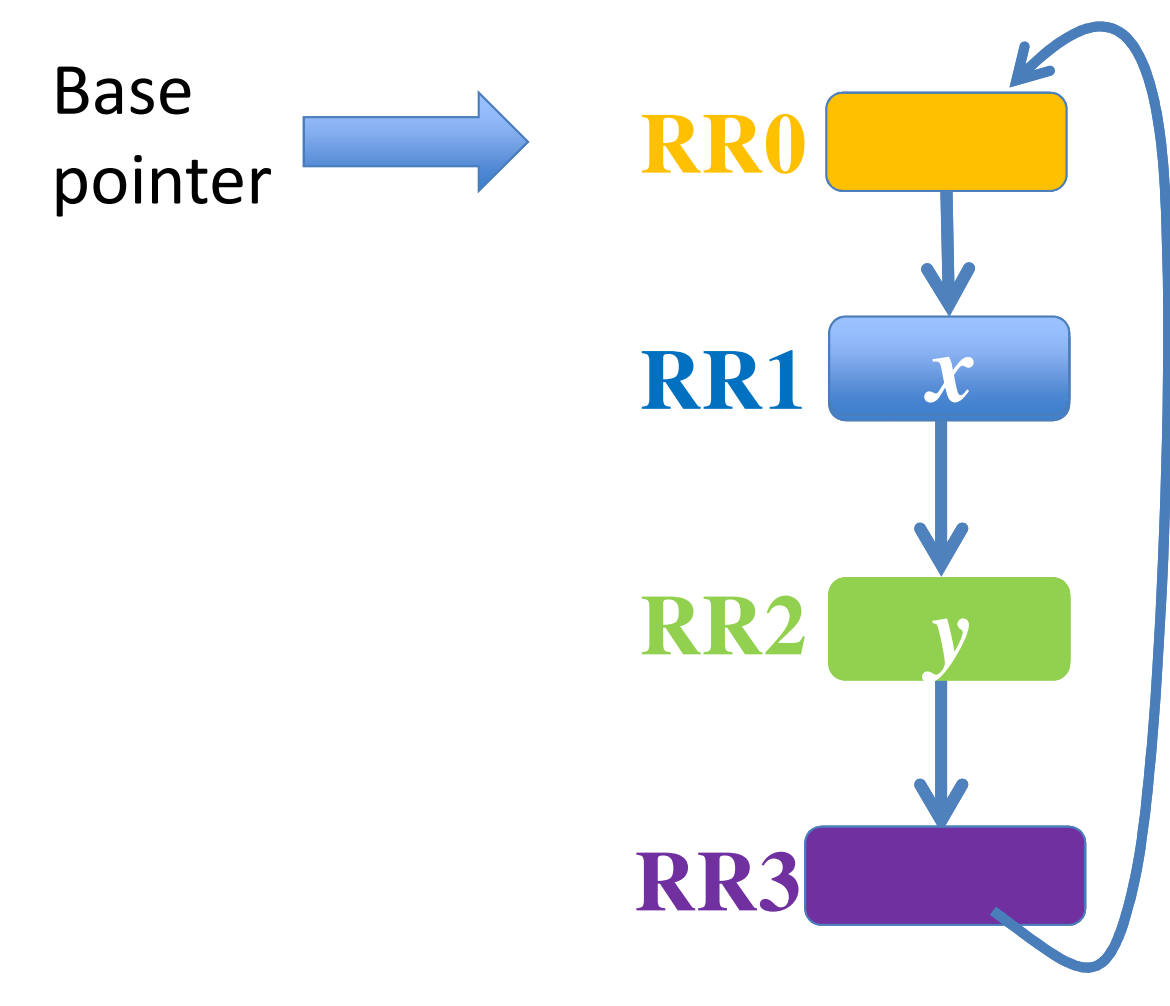

Demonstration: Rotation size 2

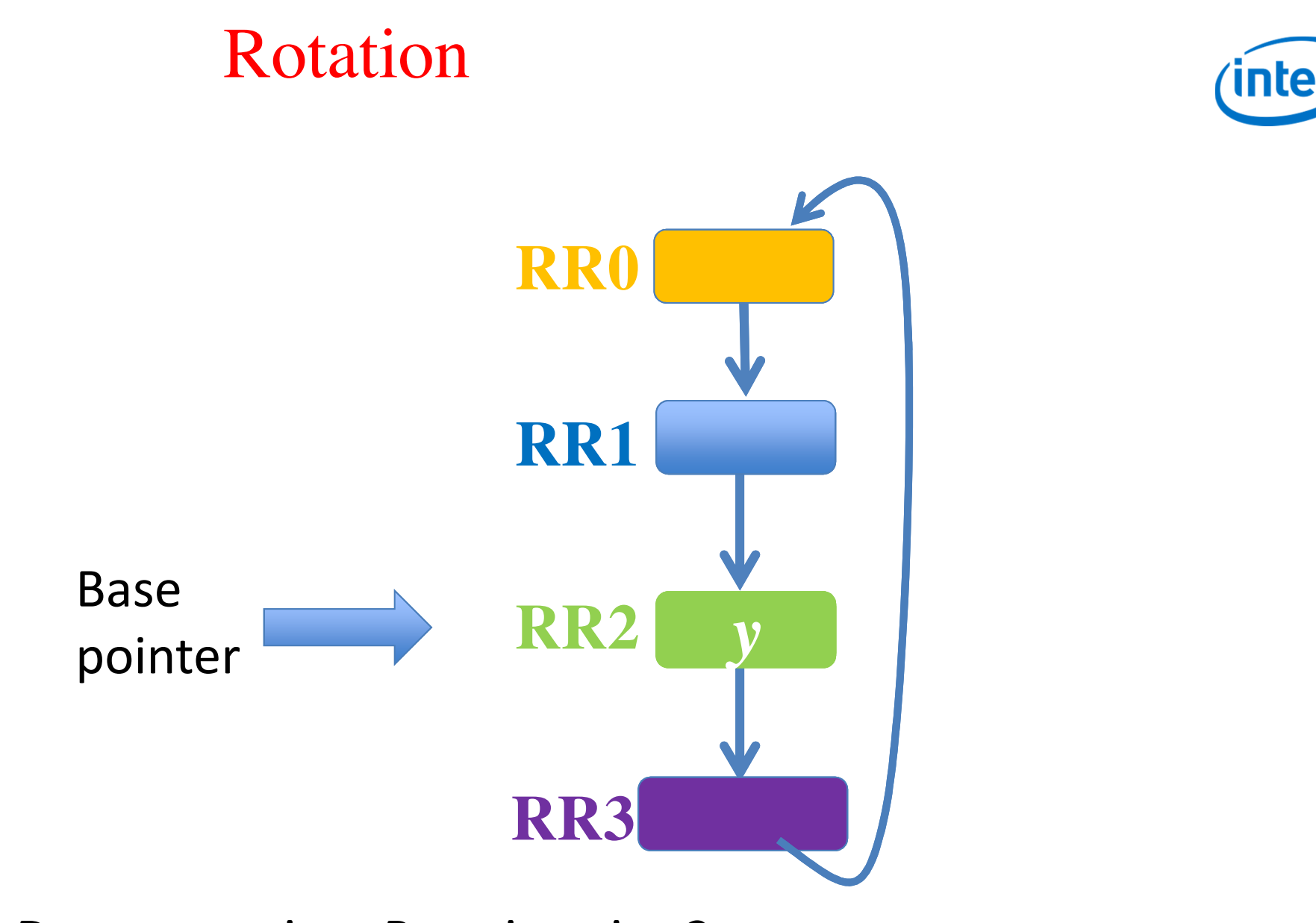

Demonstration: Rotation size 2

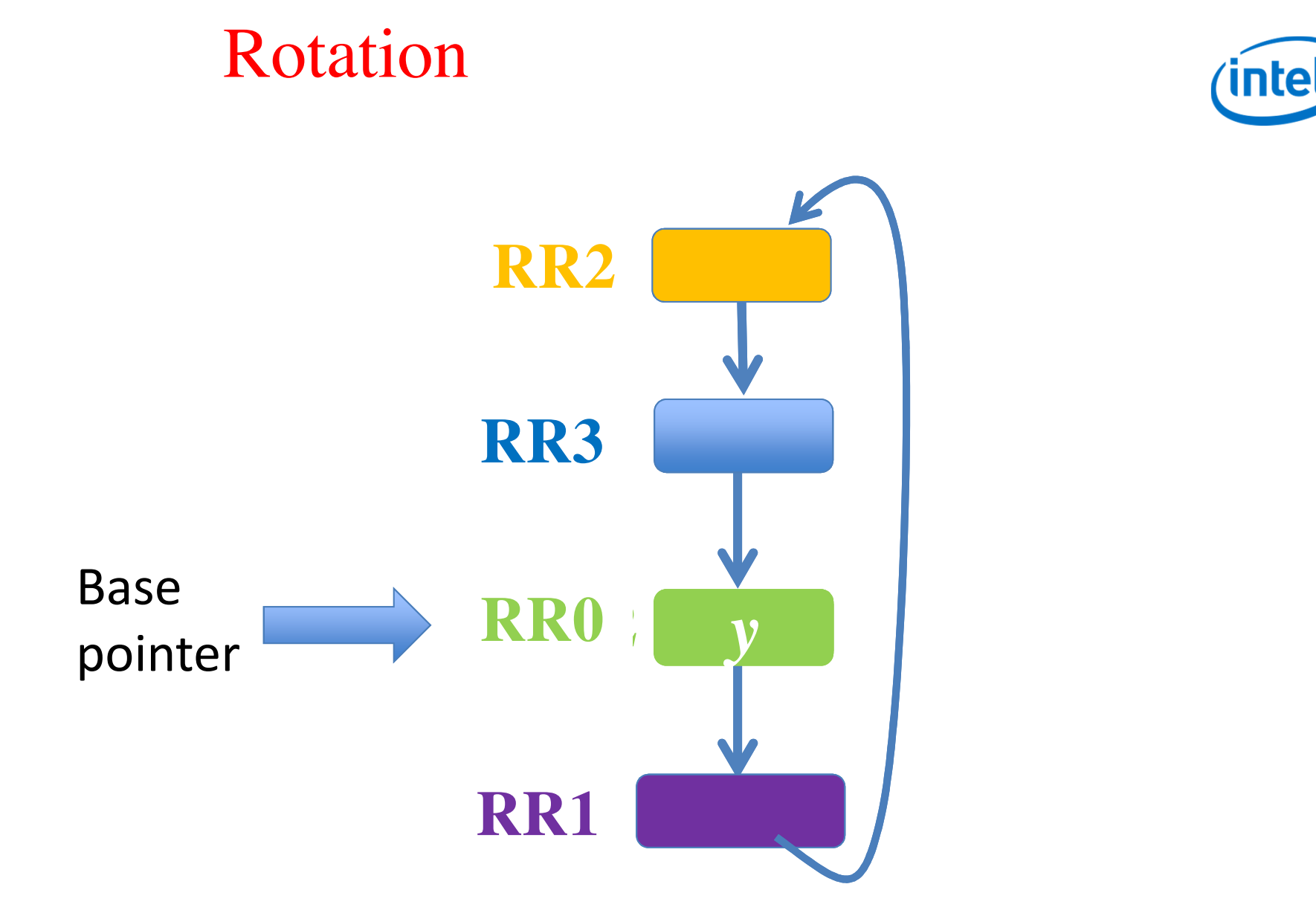

Demonstration: Rotation size 2

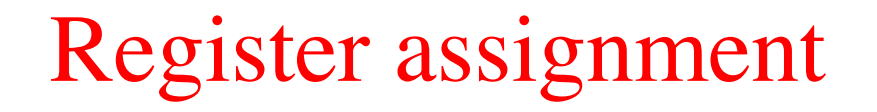

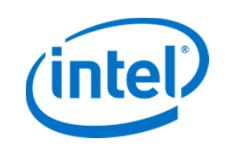

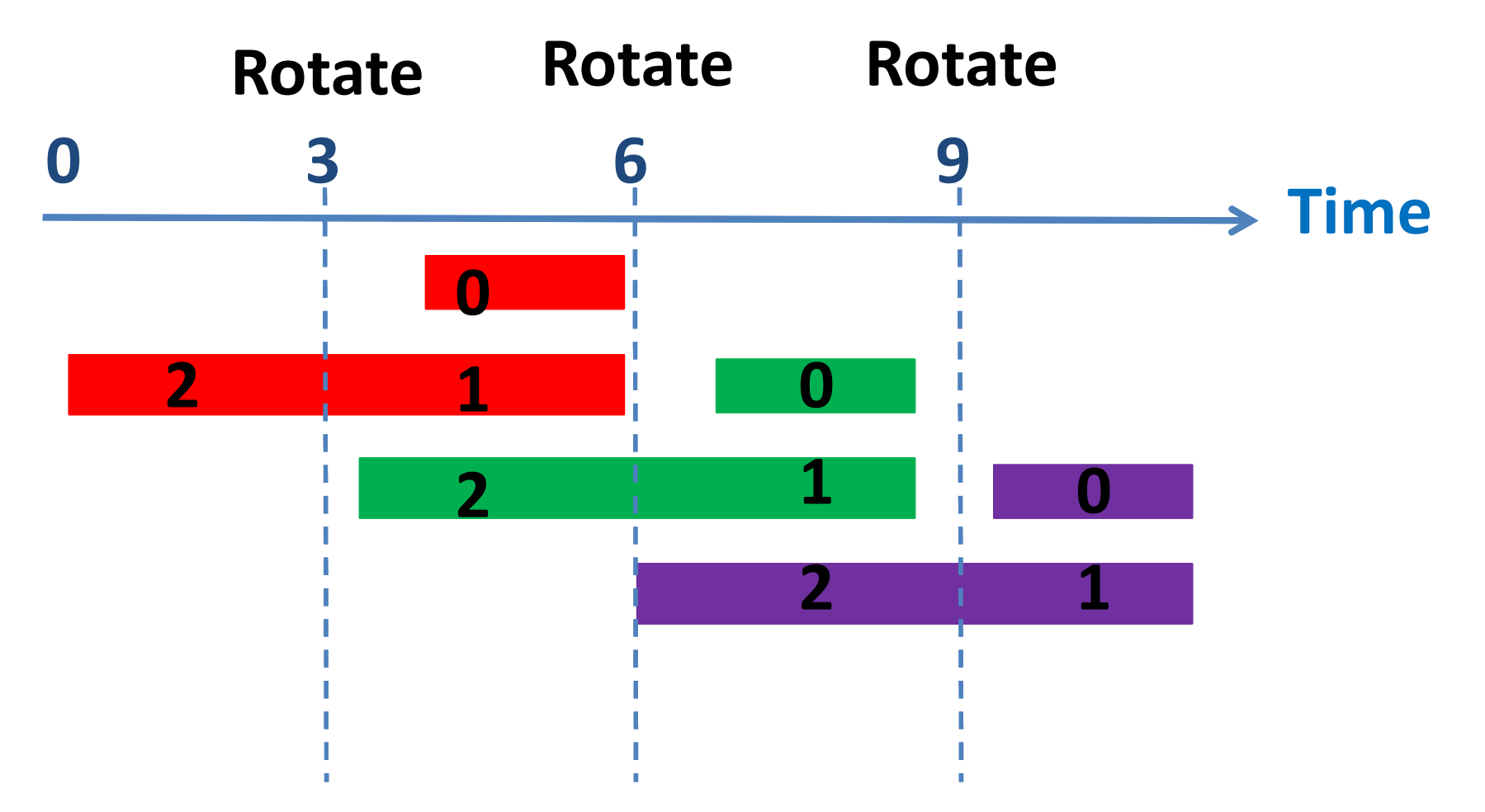

Rotate RegII registers every II time steps